# **[MS-OXOSFLD]: Special Folders Protocol Specification**

#### **Intellectual Property Rights Notice for Open Specifications Documentation**

- **Technical Documentation.** Microsoft publishes Open Specifications documentation for protocols, file formats, languages, standards as well as overviews of the interaction among each of these technologies.
- **Copyrights.** This documentation is covered by Microsoft copyrights. Regardless of any other terms that are contained in the terms of use for the Microsoft website that hosts this documentation, you may make copies of it in order to develop implementations of the technologies described in the Open Specifications and may distribute portions of it in your implementations using these technologies or your documentation as necessary to properly document the implementation. You may also distribute in your implementation, with or without modification, any schema, IDL's, or code samples that are included in the documentation. This permission also applies to any documents that are referenced in the Open Specifications. Trachetetasi Property Rights Notte for Open Specifications Documentation<br>
Technical Documentation. Aftercome and the convertise open Specifications documentation for<br>
predictions documentation is converted by Microsoft con
	- **No Trade Secrets.** Microsoft does not claim any trade secret rights in this documentation.
	- **Patents.** Microsoft has patents that may cover your implementations of the technologies described in the Open Specifications. Neither this notice nor Microsoft's delivery of the documentation grants any licenses under those or any other Microsoft patents. However, a given Open Specification may be covered by Microsoft Open Specification Promise or the Community Promise. If you would prefer a written license, or if the technologies described in the Open Specifications are not covered by the Open Specifications Promise or Community Promise, as applicable, patent licenses are available by contacting iplg@microsoft.com.
	- **Trademarks.** The names of companies and products contained in this documentation may be covered by trademarks or similar intellectual property rights. This notice does not grant any licenses under those rights.
	- **Fictitious Names.** The example companies, organizations, products, domain names, e-mail addresses, logos, people, places, and events depicted in this documentation are fictitious. No association with any real company, organization, product, domain name, email address, logo, person, place, or event is intended or should be inferred.

**Reservation of Rights.** All other rights are reserved, and this notice does not grant any rights other than specifically described above, whether by implication, estoppel, or otherwise.

**Tools.** The Open Specifications do not require the use of Microsoft programming tools or programming environments in order for you to develop an implementation. If you have access to Microsoft programming tools and environments you are free to take advantage of them. Certain Open Specifications are intended for use in conjunction with publicly available standard specifications and network programming art, and assumes that the reader either is familiar with the aforementioned material or has immediate access to it.

**Preliminary Documentation.** This Open Specification provides documentation for past and current releases and/or for the pre-release (beta) version of this technology. This Open Specification is final

*[MS-OXOSFLD] — v20120630 Special Folders Protocol Specification* 

 *Copyright © 2012 Microsoft Corporation.* 

 *Release: July 16, 2012* 

documentation for past or current releases as specifically noted in the document, as applicable; it is preliminary documentation for the pre-release (beta) versions. Microsoft will release final documentation in connection with the commercial release of the updated or new version of this technology. As the documentation may change between this preliminary version and the final version of this technology, there are risks in relying on preliminary documentation. To the extent that you incur additional development obligations or any other costs as a result of relying on this preliminary documentation, you do so at your own risk.

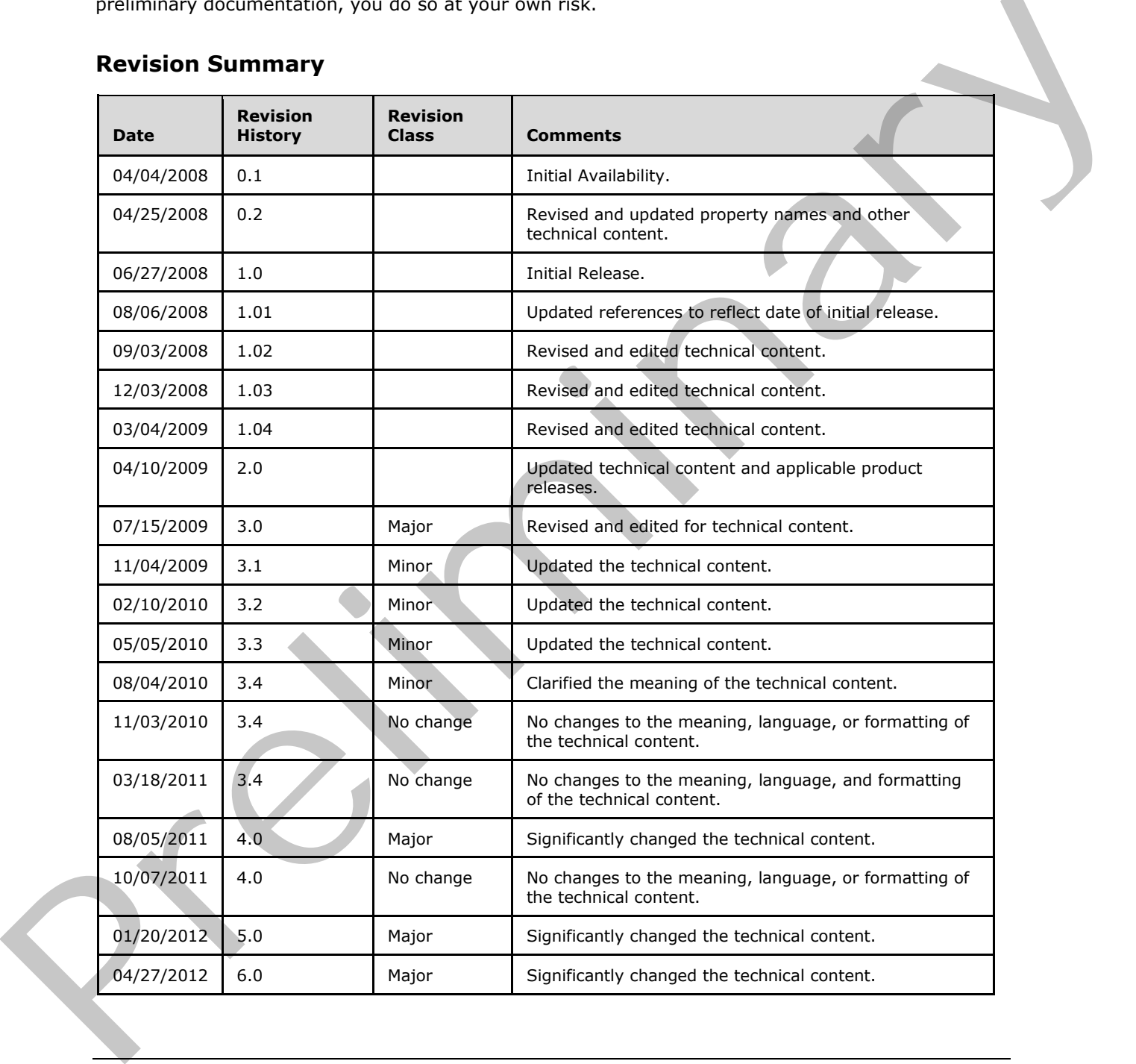

# **Revision Summary**

*[MS-OXOSFLD] — v20120630 Special Folders Protocol Specification* 

 *Copyright © 2012 Microsoft Corporation.* 

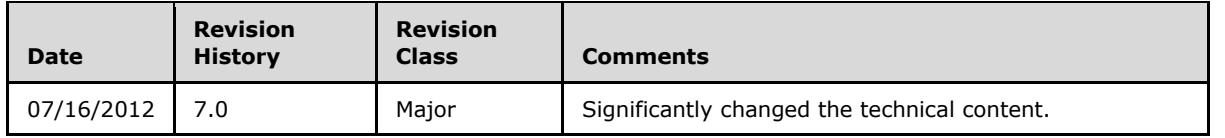

*[MS-OXOSFLD] — v20120630 Special Folders Protocol Specification* 

 *Copyright © 2012 Microsoft Corporation.* 

 *Release: July 16, 2012* 

*3 / 42* Preliminary of

# **Table of Contents**

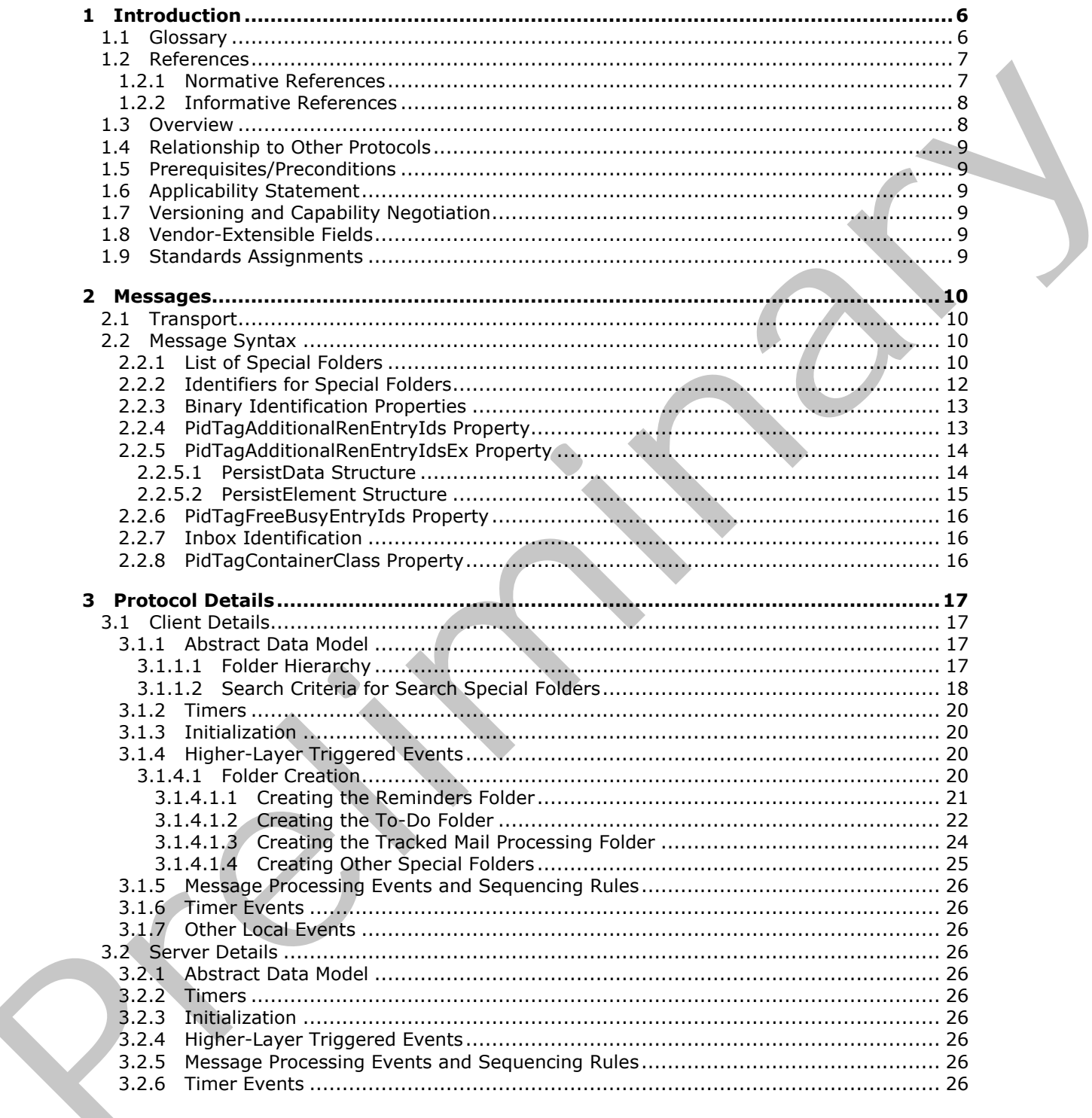

[MS-OXOSFLD] — v20120630<br>Special Folders Protocol Specification

Copyright © 2012 Microsoft Corporation.

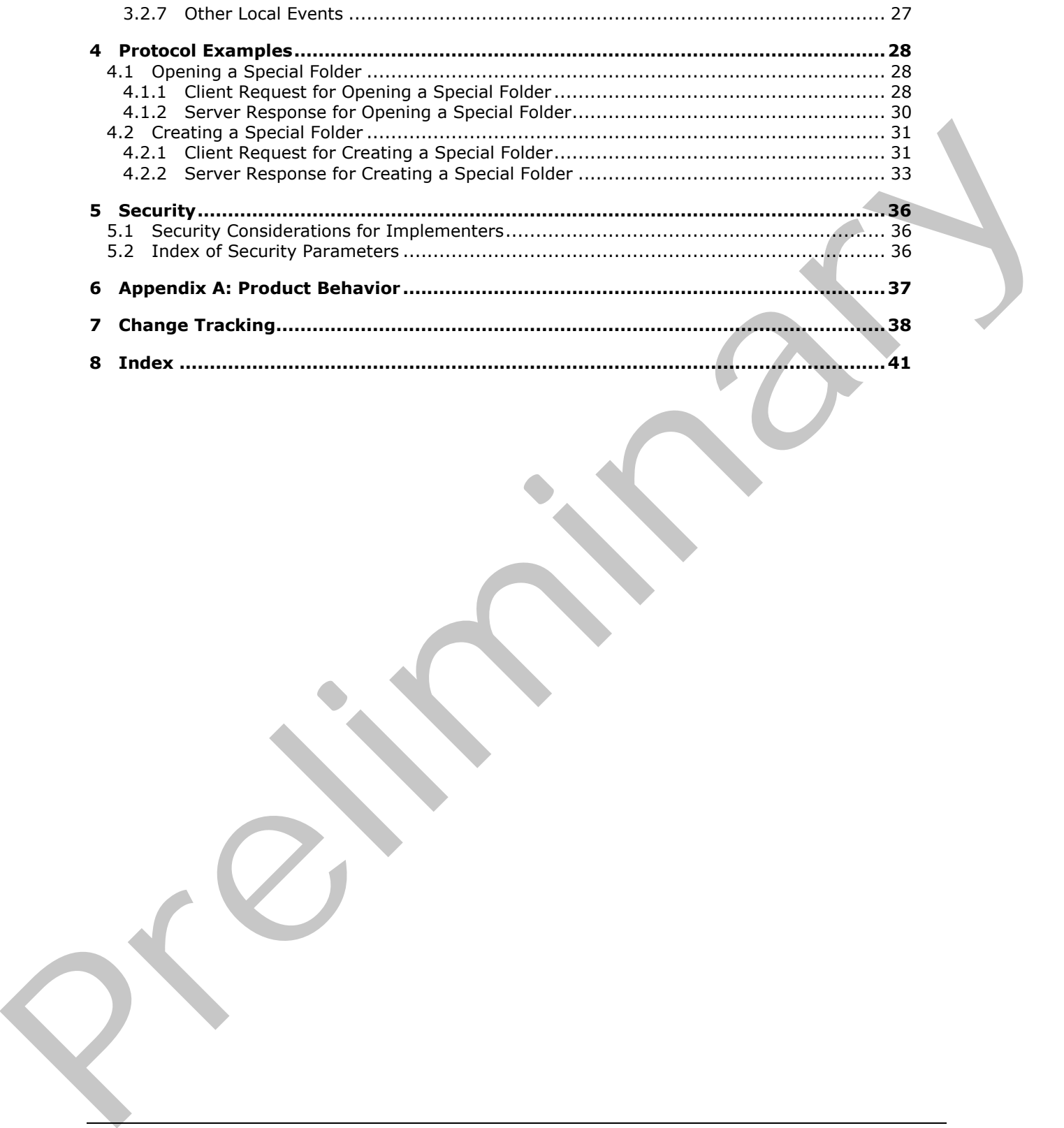

*[MS-OXOSFLD] — v20120630 Special Folders Protocol Specification* 

 *Copyright © 2012 Microsoft Corporation.* 

 *Release: July 16, 2012* 

# <span id="page-5-0"></span>**1 Introduction**

<span id="page-5-3"></span>The Special Folders Protocol is used to create and open a folder that is part of the set of default folders that store particular types of data within a **[mailbox](%5bMS-OXGLOS%5d.pdf)**. The Special Folders Protocol extends the Folder Object Protocol, which is described in [\[MS-OXCFOLD\].](%5bMS-OXCFOLD%5d.pdf)

Sections 1.8, 2, and 3 of this specification are normative and can contain the terms MAY, SHOULD, MUST, MUST NOT, and SHOULD NOT as defined in RFC 2119. Sections 1.5 and 1.9 are also normative but cannot contain those terms. All other sections and examples in this specification are informative.

# <span id="page-5-1"></span>**1.1 Glossary**

The following terms are defined in [MS-GLOS]:

#### <span id="page-5-2"></span>**little-endian remote procedure call (RPC)**

The following terms are defined in [MS-OXGLOS]:

**address book calendar Calendar folder Calendar object client-side rule Common Views folder contact Contact object Contacts folder Container class conversation action Deferred Action Message (DAM) Deferred Error Message (DEM) delegate Delegate Information object Deleted Items folder Drafts folder E-mail object entry ID EntryID folder associated information (FAI) Folder object free/busy message Inbox folder Journal object Junk E-mail folder Junk E-mail rule locale mailbox message class Message object Note object Outbox folder Personal Distribution List object** nomistre la d.com de contrat de la mais de la mais de la mais de la mais de la mais de la mais de la mais de la mais de la mais de la mais de la mais de la mais de la mais de la mais de la mais de la mais de la mais de la **public folder**

*[MS-OXOSFLD] — v20120630 Special Folders Protocol Specification* 

 *Copyright © 2012 Microsoft Corporation.* 

**Really Simple Syndication (RSS) Receive folder recipient remote operation (ROP) restriction Root folder ROP request ROP response search criteria search folder Sent Items folder Server object Server object handle special folder store Store object Task object**

The following terms are specific to this document:

<span id="page-6-3"></span>**MAY, SHOULD, MUST, SHOULD NOT, MUST NOT:** These terms (in all caps) are used as described in [RFC2119]. All statements of optional behavior use either MAY, SHOULD, or SHOULD NOT.

### <span id="page-6-0"></span>**1.2 References**

<span id="page-6-2"></span>References to Microsoft Open Specifications documentation do not include a publishing year because links are to the latest version of the technical documents, which are updated frequently. References to other documents include a publishing year when one is available.

#### <span id="page-6-1"></span>**1.2.1 Normative References**

We conduct frequent surveys of the normative references to assure their continued availability. If you have any issue with finding a normative reference, please contact dochelp@microsoft.com. We will assist you in finding the relevant information. Please check the archive site, http://msdn2.microsoft.com/en-us/library/E4BD6494-06AD-4aed-9823-445E921C9624, as an additional source. search orientals<br>
search foliety<br>
search of the Server object handle<br>
Search orientals<br>
Take blowing terms are specific to this document:<br>
Take blowing terms are specific to this document:<br>
MX seconds in [1037, 5410011]. A

[MS-DTYP] Microsoft Corporation, "Windows Data Types".

[MS-OXCDATA] Microsoft Corporation, "Data Structures".

[MS-OXCFOLD] Microsoft Corporation, "Folder Object Protocol Specification".

[MS-OXCMSG] Microsoft Corporation, "Message and Attachment Object Protocol Specification".

[MS-OXCROPS] Microsoft Corporation, "Remote Operations (ROP) List and Encoding Protocol Specification".

[MS-OXCSTOR] Microsoft Corporation, "Store Object Protocol Specification".

[MS-OXOCAL] Microsoft Corporation, "Appointment and Meeting Object Protocol Specification".

[MS-OXODLGT] Microsoft Corporation, "Delegate Access Configuration Protocol Specification".

[MS-OXOFLAG] Microsoft Corporation, "Informational Flagging Protocol Specification".

*[MS-OXOSFLD] — v20120630 Special Folders Protocol Specification* 

 *Copyright © 2012 Microsoft Corporation.* 

[MS-OXORMDR] Microsoft Corporation, ["Reminder Settings Protocol Specification"](%5bMS-OXORMDR%5d.pdf).

[MS-OXOTASK] Microsoft Corporation, ["Task-Related Objects Protocol Specification"](%5bMS-OXOTASK%5d.pdf).

[MS-OXPROPS] Microsoft Corporation, ["Exchange Server Protocols Master Property List"](http://go.microsoft.com/fwlink/?LinkId=165986).

[RFC2119] Bradner, S., "Key words for use in RFCs to Indicate Requirement Levels", BCP 14, RFC 2119, March 1997, [http://www.rfc-editor.org/rfc/rfc2119.txt](http://go.microsoft.com/fwlink/?LinkId=90317)

# <span id="page-7-0"></span>**1.2.2 Informative References**

<span id="page-7-2"></span>[MS-GLOS] Microsoft Corporation, "Windows Protocols Master Glossary".

[MS-OXCFXICS] Microsoft Corporation, "Bulk Data Transfer Protocol Specification".

[MS-OXCPRPT] Microsoft Corporation, "Property and Stream Object Protocol Specification".

[MS-OXCRPC] Microsoft Corporation, "Wire Format Protocol Specification".

[MS-OXCSPAM] Microsoft Corporation, "Spam Confidence Level Protocol Specification".

[MS-OXGLOS] Microsoft Corporation, "Exchange Server Protocols Master Glossary".

[MS-OXOCFG] Microsoft Corporation, "Configuration Information Protocol Specification".

[MS-OXOCNTC] Microsoft Corporation, "Contact Object Protocol Specification".

[MS-OXODOC] Microsoft Corporation, "Document Object Protocol Specification".

[MS-OXOJRNL] Microsoft Corporation, "Journal Object Protocol Specification".

[MS-OXOMSG] Microsoft Corporation, "E-Mail Object Protocol Specification".

[MS-OXONOTE] Microsoft Corporation, "Note Object Protocol Specification".

[MS-OXOPFFB] Microsoft Corporation, "Public Folder-Based Free/Busy Protocol Specification".

[MS-OXORSS] Microsoft Corporation, "RSS Object Protocol Specification".

[MS-OXORULE] Microsoft Corporation, "E-Mail Rules Protocol Specification".

<span id="page-7-3"></span>[MS-OXOSRCH] Microsoft Corporation, "Search Folder List Configuration Protocol Specification".

# <span id="page-7-1"></span>**1.3 Overview**

The Special Folders Protocol is used to create and open a folder that is part of the set of default folders within a mailbox. Each of these **special folders** stores a particular type of **Message object**. For example, there is a special folder for e-mail messages, another for appointments, and another for **contacts (3)**. A complete list of the special folders, along with descriptions and the type of data contained in each special folder, is provided in section 2.2.1. 1.2.2 Informative Refe[re](%5bMS-OXGLOS%5d.pdf)nces<br>
(PS-GMCPATE (PS-Thermon[i](%5bMS-OXODOC%5d.pdf)on, "Willia[m](%5bMS-OXORSS%5d.pdf)s Entaccals Statie[r](%5bMS-OXCPRPT%5d.pdf) Glossary",<br>
(PIS-OMCPATE) Microsoft Corporation, "Williams Entaccal Statier Glossary",<br>
(PIS-OMCPATE) Microsoft Corporation, "Williams T

Each special folder has an identifier. The identifier ensures that the same special folder will continue to be used to store a particular type of Message object after the folder is created.

The Special Folders Protocol extends the Folder Object Protocol by defining additional constraints and adaptations for creating and accessing special folders. For information about the Folder Object Protocol, see [MS-OXCFOLD].

*[MS-OXOSFLD] — v20120630 Special Folders Protocol Specification* 

 *Copyright © 2012 Microsoft Corporation.* 

# <span id="page-8-0"></span>**1.4 Relationship to Other Protocols**

<span id="page-8-10"></span>The Special Folders Protocol extends the Folder Object Protocol, and, therefore, has the same dependencies. For information about the Folder Object Protocol, see [\[MS-OXCFOLD\].](%5bMS-OXCFOLD%5d.pdf)

## <span id="page-8-1"></span>**1.5 Prerequisites/Preconditions**

<span id="page-8-9"></span><span id="page-8-6"></span>The Special Folders Protocol has the same prerequisites and preconditions as the Folder Object Protocol. For information about the Folder Object Protocol, see [MS-OXCFOLD].

## <span id="page-8-2"></span>**1.6 Applicability Statement**

A client can use the Special Folders Protocol to organize and store well-known object types in a user's mailbox. Protocol. For information about the Folder Pitchcol, see <u>Intégracing In</u><br>
1.6 Applicability statement<br>
A dilent can use the Special Polders Protocol to organize and store well-known object types in a<br>
user's military<br>
1.7

### <span id="page-8-3"></span>**1.7 Versioning and Capability Negotiation**

<span id="page-8-8"></span><span id="page-8-7"></span>None.

### <span id="page-8-4"></span>**1.8 Vendor-Extensible Fields**

<span id="page-8-11"></span>None.

### <span id="page-8-5"></span>**1.9 Standards Assignments**

None.

*[MS-OXOSFLD] — v20120630 Special Folders Protocol Specification* 

 *Copyright © 2012 Microsoft Corporation.* 

 *Release: July 16, 2012* 

# <span id="page-9-0"></span>**2 Messages**

# <span id="page-9-1"></span>**2.1 Transport**

<span id="page-9-7"></span>The Special Folders Protocol uses the same underlying transport as that used by the Folder Object Protocol, as specified in [\[MS-OXCFOLD\].](%5bMS-OXCFOLD%5d.pdf)

# <span id="page-9-2"></span>**2.2 Message Syntax**

# <span id="page-9-3"></span>**2.2.1 List of Special Folders**

<span id="page-9-4"></span>*Note Some of the information in this section is subject to change because it applies to a preliminary implementation of the protocol or structure. For information about specific differences between versions, see the behavior notes that are provided in the Product Behavior appendix.*

<span id="page-9-6"></span><span id="page-9-5"></span>The set of folders that are special folders,<1><2> along with the **Container class** for each folder where applicable and references for further information, are listed in the following table.

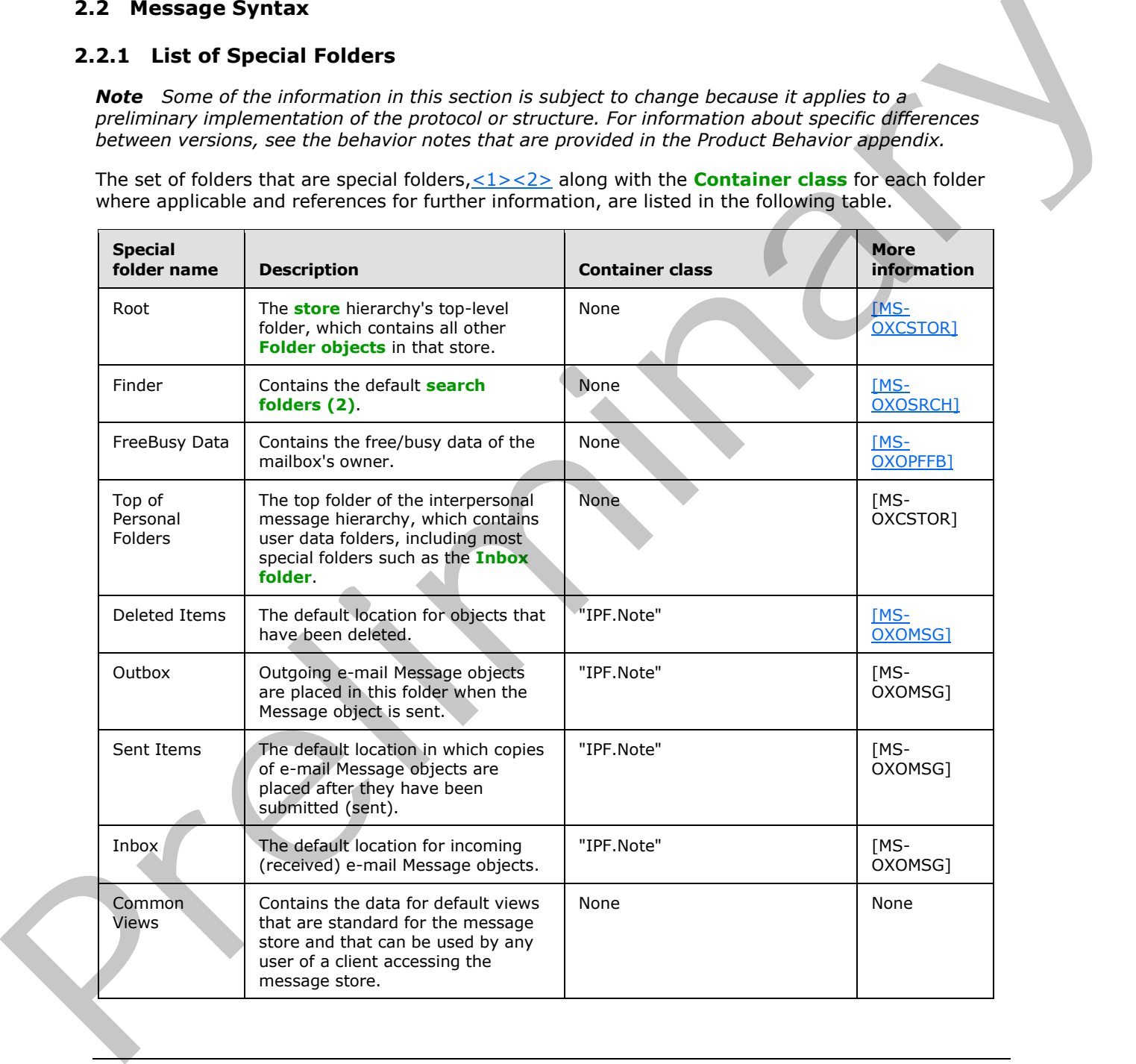

*[MS-OXOSFLD] — v20120630 Special Folders Protocol Specification* 

 *Copyright © 2012 Microsoft Corporation.* 

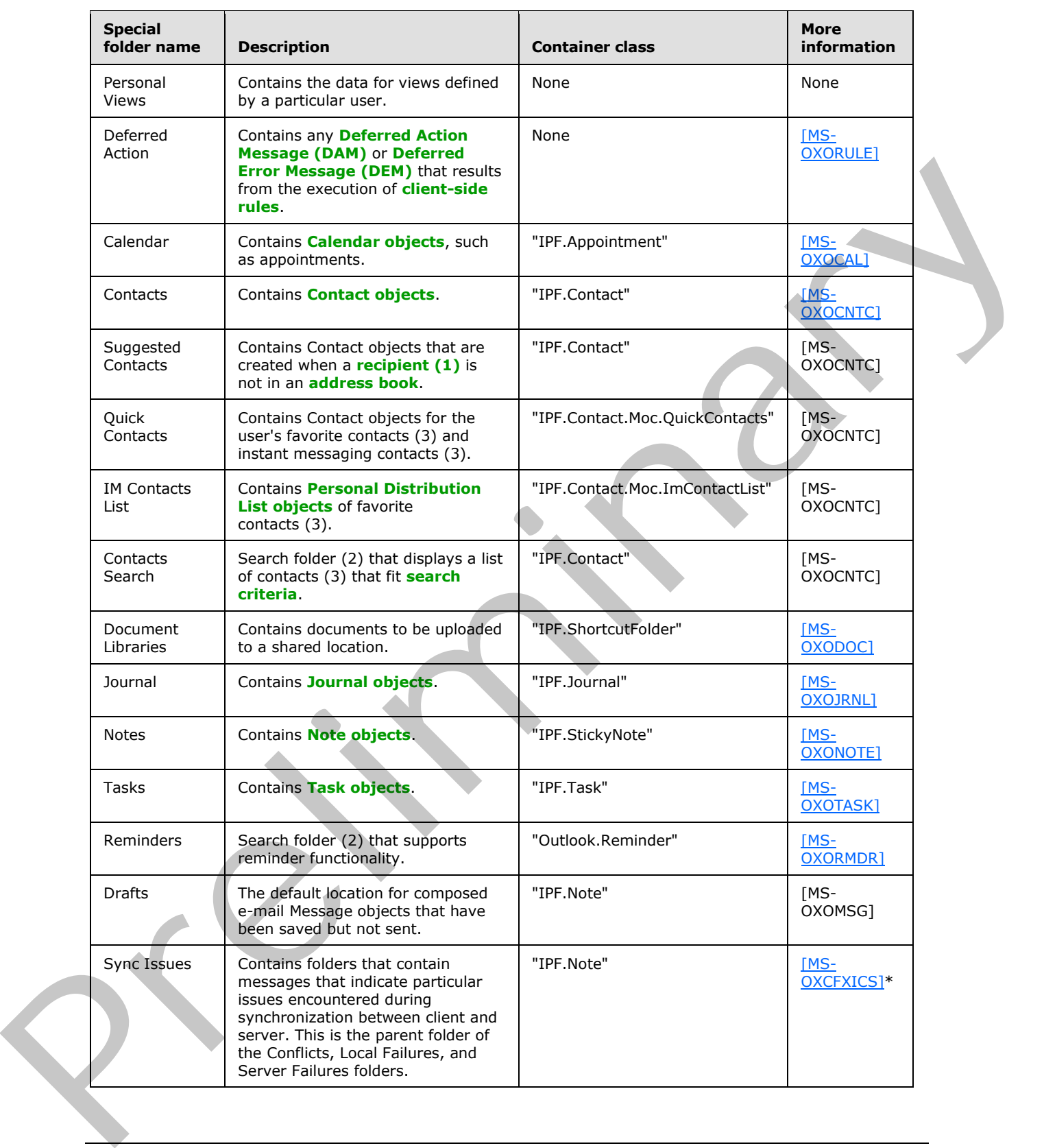

*[MS-OXOSFLD] — v20120630 Special Folders Protocol Specification* 

 *Copyright © 2012 Microsoft Corporation.* 

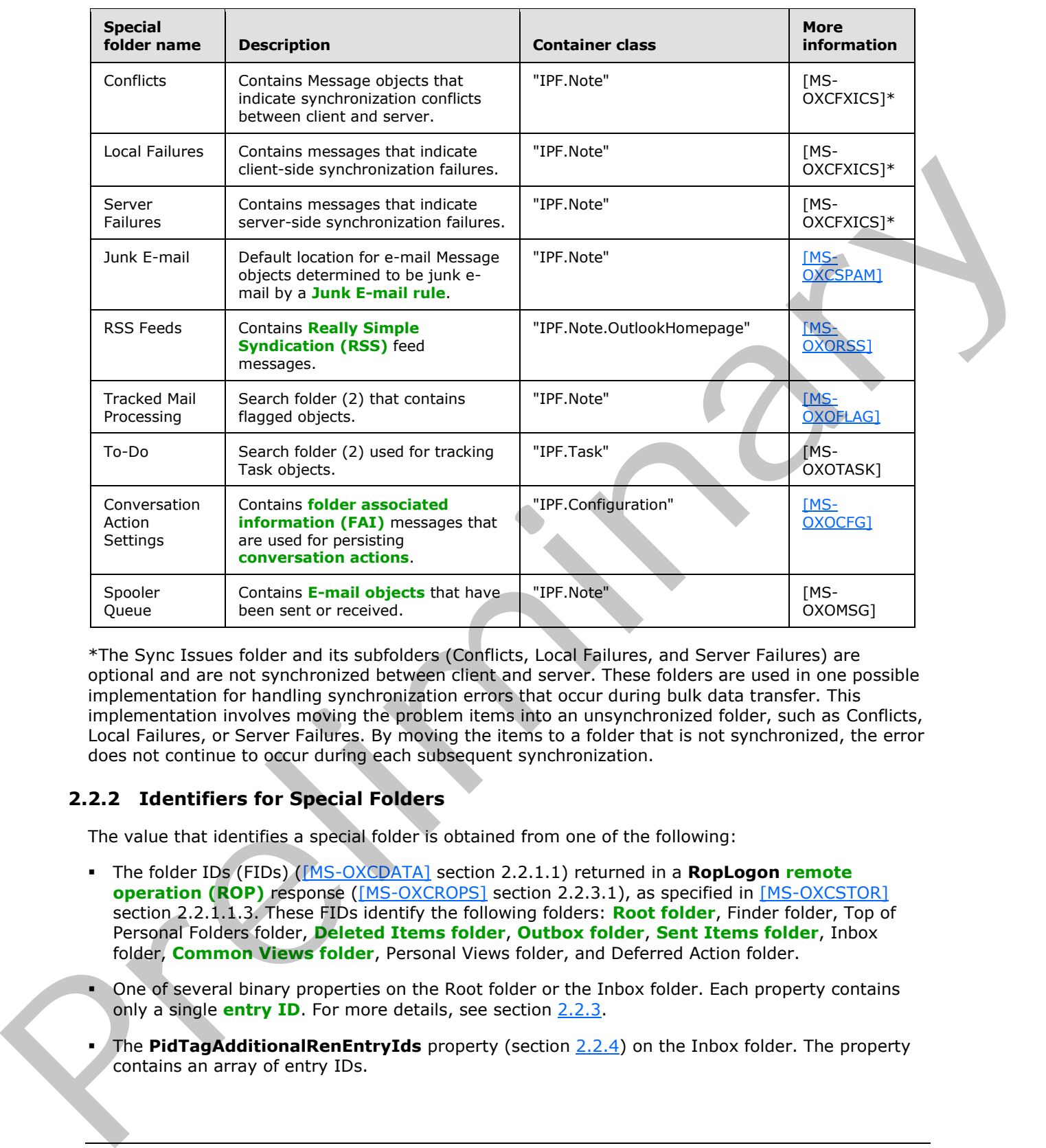

\*The Sync Issues folder and its subfolders (Conflicts, Local Failures, and Server Failures) are optional and are not synchronized between client and server. These folders are used in one possible implementation for handling synchronization errors that occur during bulk data transfer. This implementation involves moving the problem items into an unsynchronized folder, such as Conflicts, Local Failures, or Server Failures. By moving the items to a folder that is not synchronized, the error does not continue to occur during each subsequent synchronization.

# <span id="page-11-0"></span>**2.2.2 Identifiers for Special Folders**

<span id="page-11-1"></span>The value that identifies a special folder is obtained from one of the following:

- The folder IDs (FIDs) ([MS-OXCDATA] section 2.2.1.1) returned in a **RopLogon remote operation (ROP)** response ([MS-OXCROPS] section 2.2.3.1), as specified in [MS-OXCSTOR] section 2.2.1.1.3. These FIDs identify the following folders: **Root folder**, Finder folder, Top of Personal Folders folder, **Deleted Items folder**, **Outbox folder**, **Sent Items folder**, Inbox folder, **Common Views folder**, Personal Views folder, and Deferred Action folder.
- One of several binary properties on the Root folder or the Inbox folder. Each property contains only a single **entry ID**. For more details, see section 2.2.3.
- The **PidTagAdditionalRenEntryIds** property (section 2.2.4) on the Inbox folder. The property contains an array of entry IDs.

*[MS-OXOSFLD] — v20120630 Special Folders Protocol Specification* 

 *Copyright © 2012 Microsoft Corporation.* 

 *Release: July 16, 2012* 

- The **PidTagAdditionalRenEntryIdsEx** property (section [2.2.5\)](#page-13-2) on the **[Store object](%5bMS-OXGLOS%5d.pdf)**. The property contains binary data is in its own format, allowing for multiple entry IDs.
- **The PidTagFreeBusyEntryIds** property (section [2.2.6\)](#page-15-3) on the Root folder or the Inbox folder. Indexed value 3 contains the entry ID for the Freebusy Data folder.
- The FID returned by the **RopGetReceiveFolder [ROP response](%5bMS-OXGLOS%5d.pdf)** [\(\[MS-OXCROPS\]](%5bMS-OXCROPS%5d.pdf) section 2.2.3.2). This FID is for the **[Receive folder](%5bMS-OXGLOS%5d.pdf)**.

Unless otherwise noted, the entry IDs MUST be converted to FIDs by using the **RopIdFromLongTermId** ROP ([MS-OXCROPS] section 2.2.3.9) before they are used with the Folder Object Protocol, as specified in [MS-OXCFOLD], to open a special folder.

# <span id="page-12-0"></span>**2.2.3 Binary Identification Properties**

<span id="page-12-2"></span>Each binary identification property contains the identifier of a special folder. These properties are read from or written to either the Inbox folder or the Root folder. The implementation MUST use the Inbox folder when the mailbox is that of the owner, and it MUST use the Root folder when the mailbox is that of a **delegate**. For details about delegates, see [MS-OXODLGT].

These properties along with their descriptions, are listed in the following table. Each property is a **PtypBinary** ([MS-OXCDATA] section 2.11.1).

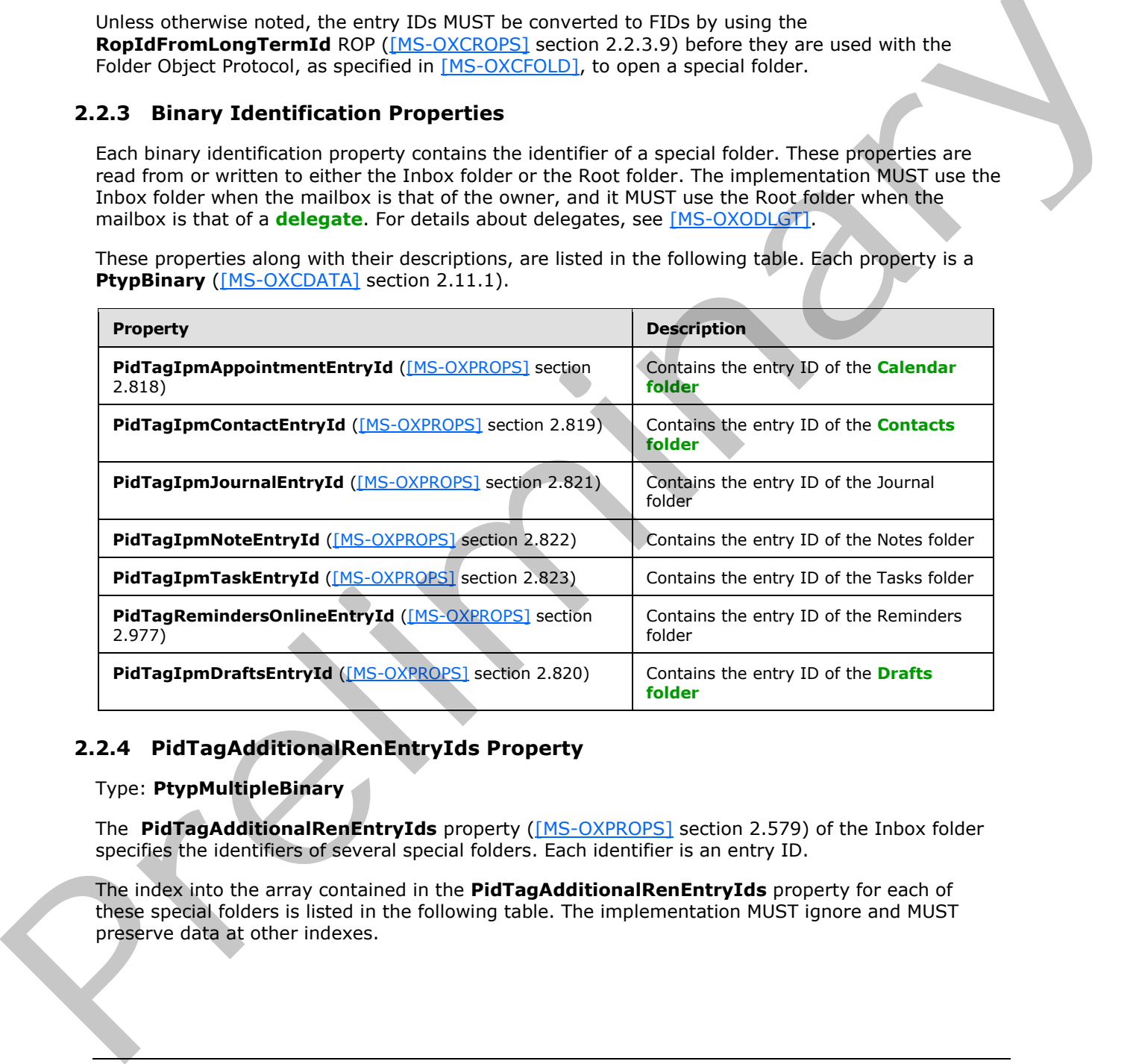

#### <span id="page-12-1"></span>**2.2.4 PidTagAdditionalRenEntryIds Property**

<span id="page-12-3"></span>Type: **PtypMultipleBinary**

The **PidTagAdditionalRenEntryIds** property ([MS-OXPROPS] section 2.579) of the Inbox folder specifies the identifiers of several special folders. Each identifier is an entry ID.

The index into the array contained in the **PidTagAdditionalRenEntryIds** property for each of these special folders is listed in the following table. The implementation MUST ignore and MUST preserve data at other indexes.

*[MS-OXOSFLD] — v20120630 Special Folders Protocol Specification* 

 *Copyright © 2012 Microsoft Corporation.* 

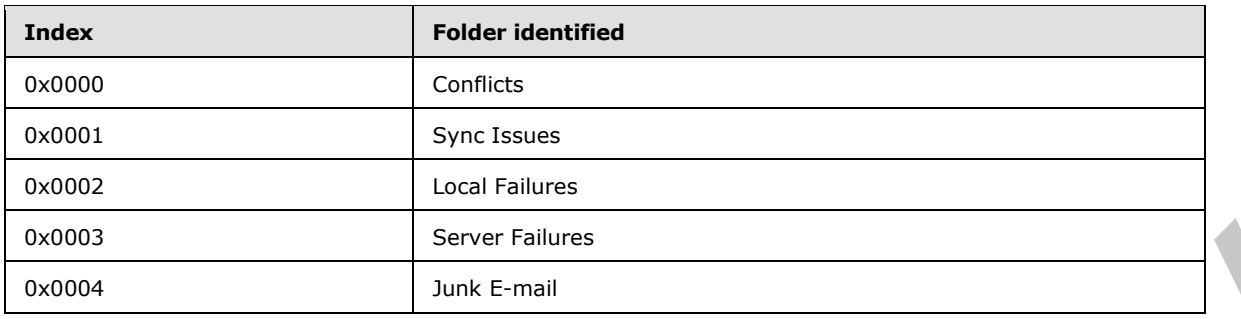

# <span id="page-13-0"></span>**2.2.5 PidTagAdditionalRenEntryIdsEx Property**

<span id="page-13-2"></span>Type: **PtypBinary**

The **PidTagAdditionalRenEntryIdsEx** property ([MS-OXPROPS] section 2.580) of the Store object specifies the identifiers of several special folders. If present, the value of this property is an array of **PersistData** structures (section 2.2.5.1), each of which contains the entry ID of a special folder.

### <span id="page-13-1"></span>**2.2.5.1 PersistData Structure**

<span id="page-13-3"></span>*Note Some of the information in this section is subject to change because it applies to a preliminary implementation of the protocol or structure. For information about specific differences between versions, see the behavior notes that are provided in the Product Behavior appendix.*

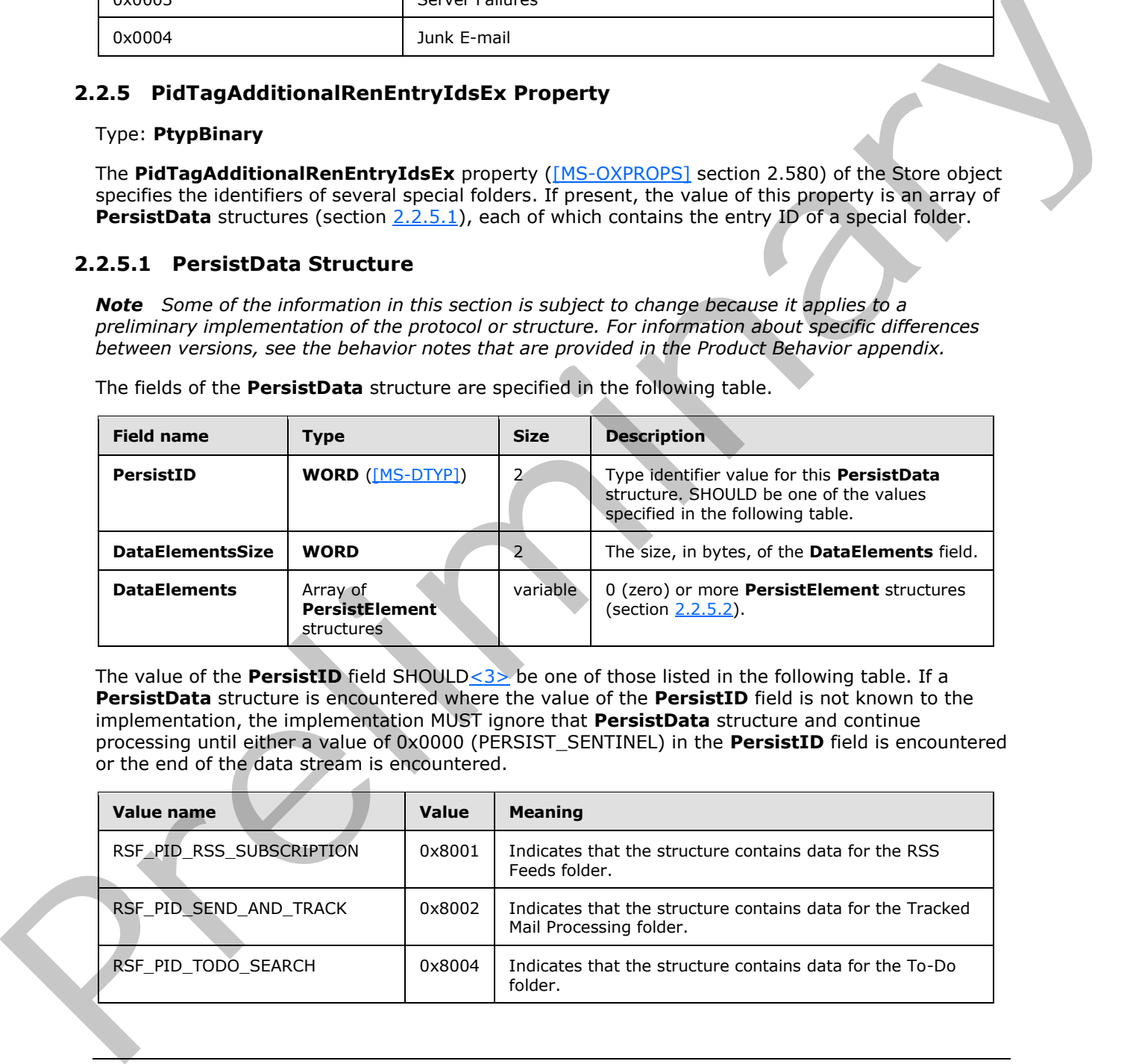

The fields of the **PersistData** structure are specified in the following table.

<span id="page-13-4"></span>The value of the **PersistID** field SHOULD<3> be one of those listed in the following table. If a **PersistData** structure is encountered where the value of the **PersistID** field is not known to the implementation, the implementation MUST ignore that **PersistData** structure and continue processing until either a value of 0x0000 (PERSIST\_SENTINEL) in the **PersistID** field is encountered or the end of the data stream is encountered.

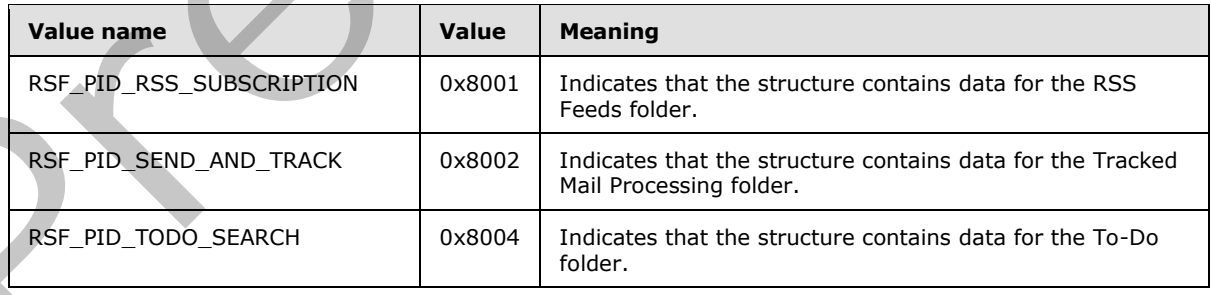

*[MS-OXOSFLD] — v20120630 Special Folders Protocol Specification* 

 *Copyright © 2012 Microsoft Corporation.* 

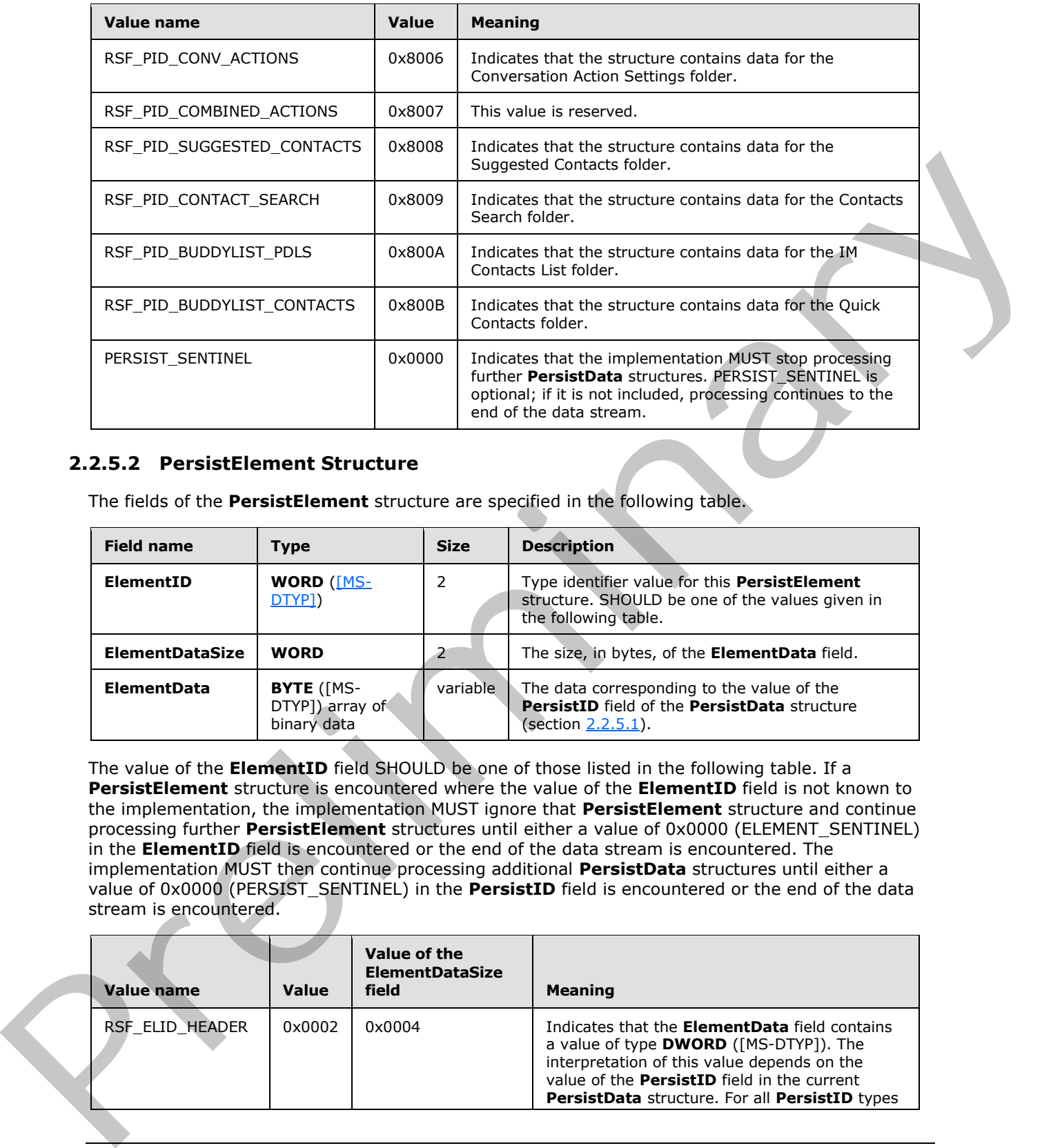

# <span id="page-14-0"></span>**2.2.5.2 PersistElement Structure**

<span id="page-14-1"></span>The fields of the **PersistElement** structure are specified in the following table.

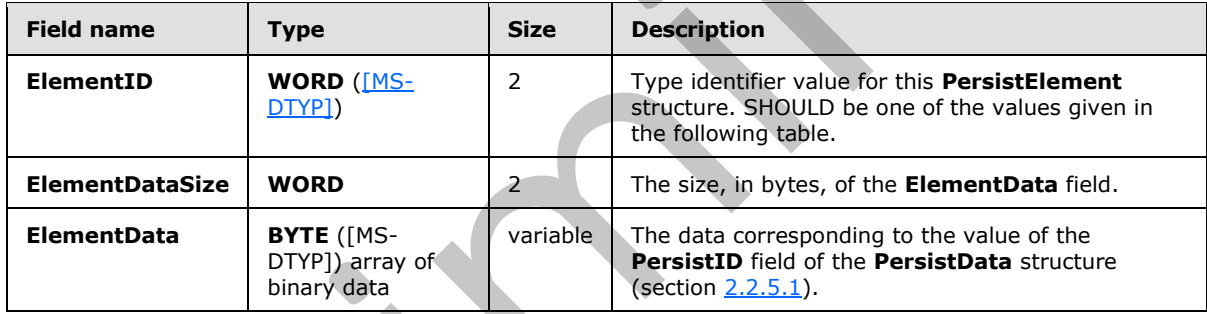

The value of the **ElementID** field SHOULD be one of those listed in the following table. If a **PersistElement** structure is encountered where the value of the **ElementID** field is not known to the implementation, the implementation MUST ignore that **PersistElement** structure and continue processing further **PersistElement** structures until either a value of 0x0000 (ELEMENT\_SENTINEL) in the **ElementID** field is encountered or the end of the data stream is encountered. The implementation MUST then continue processing additional **PersistData** structures until either a value of 0x0000 (PERSIST\_SENTINEL) in the **PersistID** field is encountered or the end of the data stream is encountered.

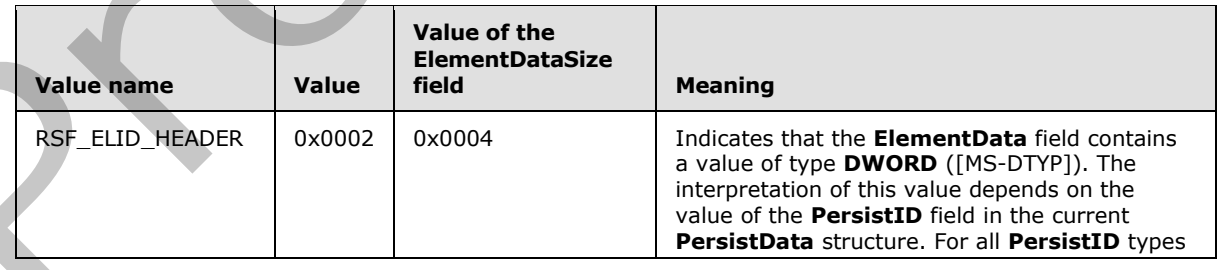

*[MS-OXOSFLD] — v20120630 Special Folders Protocol Specification* 

 *Copyright © 2012 Microsoft Corporation.* 

 *Release: July 16, 2012* 

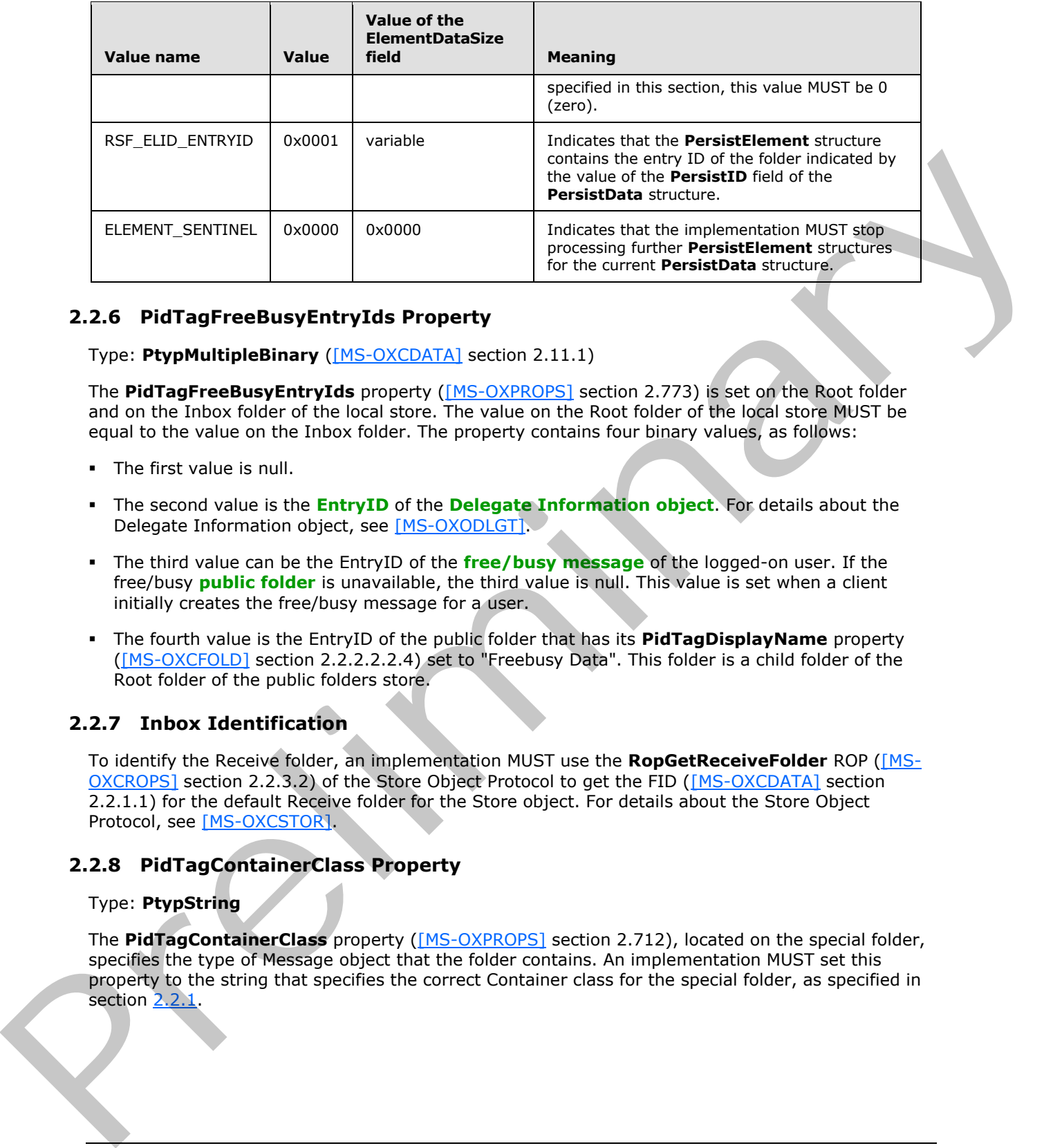

# <span id="page-15-0"></span>**2.2.6 PidTagFreeBusyEntryIds Property**

<span id="page-15-3"></span>Type: **PtypMultipleBinary** ([MS-OXCDATA] section 2.11.1)

The **PidTagFreeBusyEntryIds** property ([MS-OXPROPS] section 2.773) is set on the Root folder and on the Inbox folder of the local store. The value on the Root folder of the local store MUST be equal to the value on the Inbox folder. The property contains four binary values, as follows:

- The first value is null.
- The second value is the **EntryID** of the **Delegate Information object**. For details about the Delegate Information object, see [MS-OXODLGT].
- The third value can be the EntryID of the **free/busy message** of the logged-on user. If the free/busy **public folder** is unavailable, the third value is null. This value is set when a client initially creates the free/busy message for a user.
- The fourth value is the EntryID of the public folder that has its **PidTagDisplayName** property ([MS-OXCFOLD] section 2.2.2.2.2.4) set to "Freebusy Data". This folder is a child folder of the Root folder of the public folders store.

# <span id="page-15-1"></span>**2.2.7 Inbox Identification**

<span id="page-15-5"></span>To identify the Receive folder, an implementation MUST use the **RopGetReceiveFolder** ROP ([MS-OXCROPS] section 2.2.3.2) of the Store Object Protocol to get the FID ([MS-OXCDATA] section 2.2.1.1) for the default Receive folder for the Store object. For details about the Store Object Protocol, see [MS-OXCSTOR].

# <span id="page-15-2"></span>**2.2.8 PidTagContainerClass Property**

#### <span id="page-15-4"></span>Type: **PtypString**

The **PidTagContainerClass** property ([MS-OXPROPS] section 2.712), located on the special folder, specifies the type of Message object that the folder contains. An implementation MUST set this property to the string that specifies the correct Container class for the special folder, as specified in section 2.2.1.

*[MS-OXOSFLD] — v20120630 Special Folders Protocol Specification* 

 *Copyright © 2012 Microsoft Corporation.* 

# <span id="page-16-0"></span>**3 Protocol Details**

# <span id="page-16-1"></span>**3.1 Client Details**

<span id="page-16-7"></span><span id="page-16-5"></span>Special folders can be opened or created by clients. This section defines constraints to which clients adhere when interacting with special folders. In all other respects, clients operate as specified in [\[MS-OXCFOLD\].](%5bMS-OXCFOLD%5d.pdf)

# <span id="page-16-2"></span>**3.1.1 Abstract Data Model**

This section describes a conceptual model of possible data organization that an implementation maintains to participate in this protocol. The described organization is provided to facilitate the explanation of how the protocol behaves. This document does not mandate that implementations adhere to this model as long as their external behavior is consistent with that described in this document. 3.1.1 Abstr[a](#page-36-4)ct Data Model<br>
This section describes a conseption that an implementation that the method of pressure and previous time and the preliminary method of pressure of the interactive and a solid at long as their ex

# <span id="page-16-3"></span>**3.1.1.1 Folder Hierarchy**

<span id="page-16-4"></span>*Note Some of the information in this section is subject to change because it applies to a preliminary implementation of the protocol or structure. For information about specific differences between versions, see the behavior notes that are provided in the Product Behavior appendix.*

<span id="page-16-6"></span>The following outline depicts a hierarchy for special folders that are within the Root folder,  $\leq 4>$ which is the top-level folder, in a store:

- 1. Deferred Action
- 2. Finder
- 3. Reminders
- 4. Tracked Mail Processing
- 5. To-Do
- 6. Common Views
- 7. Personal Views
- 8. Top of Personal Folders
	- 1. Deleted Items
	- 2. Outbox
	- 3. Sent Items
	- 4. Inbox
	- 5. Calendar
	- 6. Contacts
	- 7. Quick Contacts
	- 8. IM Contact List

*[MS-OXOSFLD] — v20120630 Special Folders Protocol Specification* 

 *Copyright © 2012 Microsoft Corporation.* 

- 9. Journal
- 10. Notes
- 11. Tasks
- 12. Drafts
- 13. Sync Issues
	- 1. Conflicts
	- 2. Local Failures
	- 3. Server Failures
- 14. Junk E-mail
- 15. RSS Feeds
- <span id="page-17-1"></span>16. Conversation Action Settings
- 9. Spooler Queue
- 10.FreeBusy Data
- 11.Document Libraries

# <span id="page-17-0"></span>**3.1.1.2 Search Criteria for Search Special Folders**

The Reminders folder, the To-Do folder, and the Tracked Mail Processing folder are search folders (2), as specified in [MS-OXCFOLD], and the functionality supported by these folders depends on specific search criteria. The search criteria are set on each search folder (2) when the folder is created. Complete details about setting the search criteria are specified in section 3.1.4.1, and an abstracted outline is as follows. 1. Conflicts<br>
2. Local Failures<br>
3. Severe Failures<br>
3. Severe Failures<br>
1. Severe Failures<br>
1. Severe Concerned McDin S[el](%5bMS-OXGLOS%5d.pdf)tings<br>
9. Severe Queen<br>
1. Dicerculary Data<br>
1.1.2 Search Crittleria for Search Special Folders<br>
1.1

For the Reminders folder, include all Message objects in any folder contained within the Top of Personal Folders folder, with the following **restrictions (2)**:

- The following special folders are excluded from the search:
	- Deleted Items folder
	- **Junk E-mail folder**
	- Drafts folder
	- Outbox folder
	- Conflicts folder
	- Local Failures folder
	- Server Failures folder
	- Sync Issues folder
- The value of the **PidTagMessageClass** property ([MS-OXCMSG] section 2.2.1.3) does not contain a string with the prefix "IPM.Schedule."

*[MS-OXOSFLD] — v20120630 Special Folders Protocol Specification* 

 *Copyright © 2012 Microsoft Corporation.* 

- The value of the **PidTagMessageFlags** property [\(\[MS-OXCMSG\]](%5bMS-OXCMSG%5d.pdf) section 2.2.1.6) does not have the mfSubmitted flag set (that is, submitted Message objects are excluded).
- The value of the **PidLidReminderSet** property [\(\[MS-OXORMDR\]](%5bMS-OXORMDR%5d.pdf) section 2.2.1.1) is set to the Boolean value 1, or the value of the **PidLidRecurring** property [\(\[MS-OXOCAL\]](%5bMS-OXOCAL%5d.pdf) section 2.2.1.12) is set to the value 1.

For the To-Do folder, include all Message objects in any folder contained within the Top of Personal Folders folder, with the following restrictions (2):

The following special folders are excluded from the search:

Deleted Items folder

Junk E-mail folder

Drafts folder

Outbox folder

Conflicts folder

Local Failures folder

Server Failures folder

Sync Issues folder

- The **message class** does not start with "IPM.Appointment" or "IPM.Activity" or "IPM.StickyNote".
- Any one of the following is true:
	- The Message object is a Task object, as specified in  $[MS-OXOTASK]$ , and the Task object is owned and not accepted and the Task object was sent to the currently logged-on user.
	- The value of the Message object's **PidTagFollowupIcon** property ([MS-OXOFLAG] section 2.2.1.2) is greater than 0.
	- The value of the Message object's **PidTagToDoItemFlags** property ([MS-OXOFLAG] section 2.2.1.6) includes the IsToDoItem flag.
	- The Message object is an object with the complete flag set to TRUE or a completed task.

For the Tracked Mail Processing folder, include all Message objects in any folder contained within the Top of Personal Folders folder, with the following restrictions (2): Presentation and International Control (2)<br>
The fullowing special folders are excluded from the search:<br>
Coldbac fider<br>
Coldbac fider<br>
Coldbac fider<br>
Coldbac fider<br>
Coldbac fider<br>
Coldbac fider<br>
Server Fallures folder<br>
Ser

The following special folders are excluded from the search:

Deleted Items folder

Junk E-mail folder

Drafts folder

Outbox folder

Conflicts folder

Local Failures folder

*[MS-OXOSFLD] — v20120630 Special Folders Protocol Specification* 

 *Copyright © 2012 Microsoft Corporation.* 

 *Release: July 16, 2012* 

Server Failures folder

Sync Issues folder

- The PidTagSwappedToDoStore property [\(\[MS-OXOFLAG\]](%5bMS-OXOFLAG%5d.pdf) section 2.2.1.8) exists on the object.
- The value of the **PidTagMessageFlags** property does not include the mfUnsent or the mfSubmitted flags.

# <span id="page-19-0"></span>**3.1.2 Timers**

<span id="page-19-7"></span><span id="page-19-6"></span>None.

# <span id="page-19-1"></span>**3.1.3 Initialization**

<span id="page-19-5"></span>None.

# <span id="page-19-2"></span>**3.1.4 Higher-Layer Triggered Events**

Before a client tries to read or write Message objects within a special folder, the client MUST obtain a handle to the special folder by using the following steps:

- 1. The client MUST try to open the special folder by using the ID of the special folder and the Folder Object Protocol, as specified in [MS-OXCFOLD]. The ID of the special folder is obtained as specified in section 2.2.2.
- 2. If the ID cannot be retrieved, or the folder cannot be opened, or the special folder does not exist within the store, the client MUST create the special folder as specified in section 3.1.4.1.

# <span id="page-19-3"></span>**3.1.4.1 Folder Creation**

<span id="page-19-4"></span>The folder hierarchy specified in section  $3.1.1.1$  also specifies the dependency chain for special folder creation. Before a special folder can be created, the Store object and the Root folder MUST exist and the parent folder in this hierarchy MUST exist. A handle to the Store object that contains the folder MUST be obtained by opening the Store object, as specified in [MS-OXCSTOR].

To create a special folder, a client MUST do the following:

- 1. Open the parent folder of the desired special folder, as specified in the folder hierarchy in section 3.1.1.1, by using the Folder Object protocol.
- 2. Create the folder in the opened parent folder, by using the Folder Object Protocol with the special folder name for the client's **locale**, reusing the existing folder if one already exists by that name. The FID that is returned MUST be converted to an entry ID by using a **RopLongTermIdFromId ROP request** ([MS-OXCROPS] section 2.2.3.8). The resulting entry ID of the new folder is used in the remaining steps. 3.1.2 T[i](%5bMS-OXGLOS%5d.pdf)[m](#page-16-4)ers<br>
None.<br>
2.1.3 Initialization<br>
2.3.13 Initialization<br>
2.3.13 Initialization<br>
2.3.13 Initialization<br>
2.3.14 Higher-Layer Triggered Events<br>
2.16 Initialization<br>
2.16 Initialization<br>
2.16 Include Mathematic Highe
	- 3. Store the entry ID at the correct location, specified in section 2.2.2, for the particular special folder.
	- 4. If applicable, set the **PidTagContainerClass** property (section 2.2.8) to the appropriate value.
	- 5. Perform any folder-specific initialization, as specified in sections 3.1.4.1.1 through 3.1.4.1.4.

*[MS-OXOSFLD] — v20120630 Special Folders Protocol Specification* 

 *Copyright © 2012 Microsoft Corporation.* 

# <span id="page-20-0"></span>**3.1.4.1.1 Creating the Reminders Folder**

<span id="page-20-2"></span><span id="page-20-1"></span>To complete creation of the Reminders folder, a client SHOULD $<5>$  set the search criteria for the Reminders folder. The search criteria are composed of restriction (2) structures, as specified in [\[MS-](%5bMS-OXCDATA%5d.pdf)[OXCDATA\]](%5bMS-OXCDATA%5d.pdf) section 2.12. The search criteria are set by using the Folder Object Protocol, as specified in [\[MS-OXCFOLD\],](%5bMS-OXCFOLD%5d.pdf) such that the Top of Personal Folders folder is the only container included in the search and the search applies a **RES\_AND** restriction (2) with the following two subclauses.

First, a **RES** AND restriction (2) with any of the following subclauses. Each of these subclauses is included in the **RES\_AND** restriction (2) only if the special folder exists within the store. For example, if only the Drafts folder exists, then only the **RES\_PROPERTY** subclause for the Drafts folder is included in the RES AND restriction (2).

- A **RES\_PROPERTY** restriction (2) with a relational operator (specified by the **RelOp** field) value of RELOP\_NE, comparing the value of the **PidTagParentEntryId** property ([MS-OXCFOLD] section 2.2.2.2.1.6) with the FID ([MS-OXCDATA] section 2.2.1.1)/message ID (MID) ([MS-OXCDATA] section 2.2.1.2) pair of the Deleted Items folder. F[r](%5bMS-OXCFOLD%5d.pdf)elim RES\_PROPERTY restriction (2) with a relistion operator with the RES\_PROPERTY restriction (2) with the RES\_PROPERTY restriction (2) with a relistion operator with the RES\_PROPERTY restriction (2) with a relistion of
	- **A RES\_PROPERTY** restriction (2) with a relational operator value of RELOP\_NE, comparing the value of the **PidTagParentEntryId** property with the FID/MID pair of the Junk E-mail folder.
	- A **RES\_PROPERTY** restriction (2) with a relational operator value of RELOP\_NE, comparing the value of the **PidTagParentEntryId** property with the FID/MID pair of the Drafts folder.
	- **A RES PROPERTY** restriction (2) with a relational operator value of RELOP NE, comparing the value of the **PidTagParentEntryId** property with the FID/MID pair of the Outbox folder.
	- A **RES\_PROPERTY** restriction (2) with a relational operator value of RELOP\_NE, comparing the value of the **PidTagParentEntryId** property with the FID/MID pair of the Conflicts folder.
	- A **RES\_PROPERTY** restriction (2) with a relational operator value of RELOP\_NE, comparing the value of the **PidTagParentEntryId** property with the FID/MID pair of the Local Failures folder.
	- **A RES PROPERTY** restriction (2) with a relational operator value of RELOP NE, comparing the value of the PidTagParentEntryId property with the FID/MID pair of the Server Failures folder.
	- A **RES\_PROPERTY** restriction (2) with a relational operator value of RELOP NE, comparing the value of the **PidTagParentEntryId** property with the FID/MID pair of the Sync Issues folder.

Second, a **RES\_AND** restriction (2) with the following three subclauses:

- 1. A **RES\_NOT** restriction (2) that contains a **RES\_AND** restriction (2) with the following two subclauses:
	- A **RES\_EXIST** restriction (2) that specifies the **PidTagMessageClass** property ([MS-OXCMSG] section 2.2.1.3).
	- A **RES\_CONTENT** restriction (2) with the **FuzzyLevelLow** field set to FL\_PREFIX, comparing the value of **PidTagMessageClass** property to the string value "IPM.Schedule".
- 2. A **RES\_BITMASK** restriction (2) with the **BitMapRelOp** field set to BMR\_EQZ to compare the value of the **PidTagMessageFlags** property ([MS-OXCMSG] section 2.2.1.6) to the **ULONG** ([MS-DTYP]) value mfSubmitted.
- 3. A **RES\_OR** restriction (2) with the following two subclauses:

*[MS-OXOSFLD] — v20120630 Special Folders Protocol Specification* 

 *Copyright © 2012 Microsoft Corporation.* 

- 1. A **RES\_PROPERTY** restriction (2) with a relational operator value of RELOP\_EQ, comparing the value of the **PidLidReminderSet** property [\(\[MS-OXORMDR\]](%5bMS-OXORMDR%5d.pdf) section 2.2.1.1) to a Boolean value of 1.
- 2. A **RES\_AND** restriction (2) with the following two subclauses:
	- A **RES\_EXIST** restriction (2) that specifies the **PidLidRecurring** property [\(\[MS-OXOCAL\]](%5bMS-OXOCAL%5d.pdf) section 2.2.1.12).
	- A **RES\_PROPERTY** restriction (2) with a relational operator value of RELOP\_EQ, comparing the value of the **PidLidRecurring** property to the Boolean value of 1.

<span id="page-21-2"></span><span id="page-21-1"></span>The search SHOULD provide the client with the information when requested, include child folders, and run without content indexing.

# <span id="page-21-0"></span>**3.1.4.1.2 Creating the To-Do Folder**

To complete creation of the To-Do folder, a client SHOULD<6> set the search criteria for the To-Do folder. The search criteria are composed of restriction (2) structures, as specified in [MS-OXCDATA] section 2.12. The search criteria are set by using the Folder Object Protocol, as specified in [MS-OXCFOLD], such that the Top of Personal Folders folder is the only container included in the search and the search applies a **RES AND** restriction with the following two subclauses. A RES, PROFERY res[i](%5bMS-OXCMSG%5d.pdf)dential (2) with a relational coenter with the content of REUP PR.<br>
The search SHOULD provide the distribution of the Columbus Channel and the United SHOULD of the Company and the company of the Company

First, a **RES** AND restriction with the following three subclauses:

- 1. A **RES\_NOT** restriction (2) with a **RES\_CONTENT** subclause that compares the **PidTagMessageClass** property ([MS-OXCMSG] section 2.2.1.3) to the string value "IPM.appointment". The **RES\_CONTENT** subclause has the **FuzzyLevelLow** field set to FL\_PREFIX and the **FuzzyLevelHigh** field set to FL\_IGNORECASE.
- 2. A **RES\_NOT** restriction (2) with a **RES\_CONTENT** subclause that compares the **PidTagMessageClass** property to the string value "IPM.Activity". The **RES\_CONTENT** subclause has the **FuzzyLevelLow** field set to FL\_PREFIX and the **FuzzyLevelHigh** field set to FL\_IGNORECASE.
- 3. A **RES\_NOT** restriction (2) with a **RES\_CONTENT** subclause that compares the **PidTagMessageClass** property to the string value "IPM.StickyNote". The **RES\_CONTENT** subclause has the **FuzzyLevelLow** field set to FL\_PREFIX and the **FuzzyLevelHigh** field set to FL\_IGNORECASE.

Second, a **RES\_AND** restriction (2) with the following two subclauses:

- 1. A **RES\_AND** restriction (2) with any of the following subclauses. Each of these subclauses is included in the **RES\_AND** restriction (2) only if the special folder exists within the store. For example, if only the Drafts folder exists, then only the **RES\_PROPERTY** subclause for the Drafts folder is included in the **RES\_AND** restriction:
	- A **RES\_PROPERTY** restriction (2) with a relational operator value of RELOP\_NE, comparing the value of the **PidTagParentEntryId** property ([MS-OXCFOLD] section 2.2.2.2.1.6) with the FID ([MS-OXCDATA] section 2.2.1.1)/MID ([MS-OXCDATA] section 2.2.1.2) pair of the Deleted Items folder.
	- A **RES\_PROPERTY** restriction (2) with a relational operator value of RELOP\_NE, comparing the value of the **PidTagParentEntryId** property with the FID/MID pair of the Junk E-mail folder.
	- **A RES\_PROPERTY** restriction (2) with a relational operator value of RELOP NE, comparing the value of the **PidTagParentEntryId** property with the FID/MID pair of the Drafts folder.

*[MS-OXOSFLD] — v20120630 Special Folders Protocol Specification* 

 *Copyright © 2012 Microsoft Corporation.* 

 *Release: July 16, 2012* 

- **A RES\_PROPERTY** restriction (2) with a relational operator value of RELOP NE, comparing the value of the **PidTagParentEntryId** property with the FID/MID pair of the Outbox folder.
- **A RES PROPERTY** restriction with a relational operator value of RELOP\_NE, comparing the value of the **PidTagParentEntryId** property with the FID/MID pair of the Conflicts folder.
- **A RES PROPERTY** restriction (2) with a relational operator value of RELOP NE, comparing the value of the **PidTagParentEntryId** property with the FID/MID pair of the Local Failures folder.
- **A RES\_PROPERTY** restriction (2) with a relational operator value of RELOP NE, comparing the value of the **PidTagParentEntryId** property with the FID/MID pair of the Server Failures folder. Recorded the **Principle Transformation** (2) with a relational operator value of RTOP. NP, comparing the value of the **[Pre](%5bMS-OXOFLAG%5d.pdf)file of the Case of Prel[im](%5bMS-DTYP%5d.pdf)inary Controller** Section (2) with the Figure of the Section (2) with the
	- **A RES\_PROPERTY** restriction (2) with a relational operator value of RELOP NE, comparing the value of the **PidTagParentEntryId** property with the FID/MID pair of the Sync Issues folder.
	- 2. A **RES\_OR** restriction (2) with the following four subclauses:
		- 1. A **RES\_AND** restriction (2) with the following two subclauses:
			- 1. A **RES\_OR** restriction (2) with the following two subclauses:
				- A **RES\_CONTENT** restriction (2) with the **FuzzyLevelLow** field set to FL\_FULLSTRING and the **FuzzyLevelHigh** field set to FL\_IGNORECASE comparing the value of the **PidTagMessageClass** property to the string value "IPM.Task".
				- A **RES\_CONTENT** restriction (2) with the **FuzzyLevelLow** field set to FL\_PREFIX and the **FuzzyLevelHigh** field set to FL\_IGNORECASE comparing the value of the **PidTagMessageClass** property to the string value "IPM.Task".
			- 2. A **RES\_NOT** restriction (2) with a **RES\_AND** subclause. The **RES\_AND** subclause has the following two subclauses:
				- A **RES\_PROPERTY** restriction (2) with a relational operator value of RELOP\_EQ, comparing the value of the **PidLidTaskState** ([MS-OXPROPS] section 2.335) property to the **LONG** ([MS-DTYP]) value 2.
				- **A RES PROPERTY** restriction (2) with a relational operator value of RELOP\_NE, comparing the value of the **PidLidTaskAccepted** property ([MS-OXOTASK] section 2.2.2.2.7) to the binary value 1.
		- 2. A RES AND restriction (2) with the following two subclauses:
			- A **RES\_EXIST** restriction (2) that specifies the **PidTagFollowupIcon** property ([MS-OXOFLAG] section 2.2.1.2).
			- A **RES\_PROPERTY** restriction (2) with a relational operator value of RELOP\_GT, comparing the value of the **PidTagFollowupIcon** property to the **LONG** value 0 (zero).
		- 3. A **RES\_AND** restriction (2) with the following two subclauses:
			- A **RES\_EXIST** restriction (2) that specifies the **PidTagToDoItemFlags** property ([MS-OXOFLAG] section 2.2.1.6).
			- A **RES\_BITMASK** restriction (2) with the **BitMapRelOp** field set to BMR\_NEZ to compare the value of the **PidTagToDoItemFlags** property to the **ULONG** ([MS-DTYP]) value 0x00000001.

*[MS-OXOSFLD] — v20120630 Special Folders Protocol Specification* 

 *Copyright © 2012 Microsoft Corporation.* 

- 4. A **RES\_OR** restriction (2) with the following two subclauses:
	- 1. A **RES\_AND** restriction (2) with the following three subclauses:
		- 1. A **RES\_OR** restriction (2) with the following two subclauses:
			- A **RES\_NOT** restriction (2) with a **RES\_EXIST** subclause that specifies the **PidTagFollowupIcon** property.
			- **A RES PROPERTY** restriction (2) with a relational operator value of RELOP EO, comparing the value of the **PidTagFollowupIcon** property to the **LONG** value 0 (zero).
		- 2. A **RES\_EXIST** restriction (2) that specifies the **PidTagFlagStatus** property ([MS-OXOFLAG] section 2.2.1.1).
		- 3. A **RES\_PROPERTY** restriction (2), with a relational operator value of RELOP\_EQ, comparing the value of the **PidTagFlagStatus** property to the **LONG** value 1.
	- 2. A RES AND restriction (2) with the following two subclauses:
		- A **RES\_EXIST** restriction (2) that specifies the **PidLidTaskStatus** property ([MS-OXOTASK] section 2.2.2.2.2).
		- A **RES\_PROPERTY** restriction (2) with a relational operator value of RELOP\_EQ, comparing the value of the **PidLidTaskStatus** property to the **ULONG** value 2.

<span id="page-23-2"></span><span id="page-23-1"></span>The search SHOULD provide the client with the information when requested, include child folders, and run without content indexing.

# <span id="page-23-0"></span>**3.1.4.1.3 Creating the Tracked Mail Processing Folder**

To complete creation of the Tracked Mail Processing folder, a client SHOULD $\leq$ 7> set the search criteria for the Tracked Mail Processing folder. The search criteria are composed of restriction (2) structures, as specified in [MS-OXCDATA] section 2.12. The search criteria are set by using the Folder Object Protocol, as specified in [MS-OXCFOLD], such that the Top of Personal Folders folder is the only container included in the search and the search applies a **RES\_AND** restriction (2) with the following two subclauses. • A RES PROPERTY r[e](%5bMS-OXCDATA%5d.pdf)striction (2) with [a](%5bMS-OXOTASK%5d.pdf) relational person voice of REOP-FO, and the CHOP-FO or Care (2). A RES PROPERTY restriction (2), with a relational operator value of REOP-FO CALIST CREAT PROPERTY and CALIST CREAT PR

First, a RES\_AND restriction (2) with any of the following subclauses. Each of these subclauses is included in the **RES\_AND** restriction (2) only if the special folder exists within the store. For example, if only the Drafts folder exists, then only the RES\_PROPERTY subclause for the Drafts folder is included in the RES AND restriction (2).

- A **RES\_PROPERTY** restriction (2) with a relational operator value of RELOP\_NE, comparing the value of the **PidTagParentEntryId** property ([MS-OXCFOLD] section 2.2.2.2.1.6) with the FID ([MS-OXCDATA] section 2.2.1.1)/MID ([MS-OXCDATA] section 2.2.1.2) pair of the Deleted Items folder.
- A **RES\_PROPERTY** restriction (2) with a relational operator value of RELOP\_NE, comparing the value of the **PidTagParentEntryId** property with the FID/MID pair of the Junk E-mail folder.
- A **RES** PROPERTY restriction (2) with a relational operator value of RELOP NE, comparing the value of the **PidTagParentEntryId** property with the FID/MID pair of the Drafts folder.
- A **RES\_PROPERTY** restriction (2) with a relational operator value of RELOP\_NE, comparing the value of the **PidTagParentEntryId** property with the FID/MID pair of the Outbox folder.

*[MS-OXOSFLD] — v20120630 Special Folders Protocol Specification* 

 *Copyright © 2012 Microsoft Corporation.* 

- A **RES\_PROPERTY** restriction (2) with a relational operator value of RELOP NE, comparing the value of the **PidTagParentEntryId** property with the FID/MID pair of the Conflicts folder.
- A **RES\_PROPERTY** restriction (2) with a relational operator value of RELOP NE, comparing the value of the **PidTagParentEntryId** property with the FID/MID pair of the Local Failures folder.
- **A RES PROPERTY** restriction (2) with a relational operator value of RELOP NE, comparing the value of the **PidTagParentEntryId** property with the FID/MID pair of the Server Failures folder.
- A **RES\_PROPERTY** restriction (2) with a relational operator value of RELOP\_NE, comparing the value of the **PidTagParentEntryId** property with the FID/MID pair of the Sync Issues folder.

Second, a **RES\_AND** restriction (2) with the following two subclauses:

- A **RES\_EXIST** restriction (2) that specifies the **PidTagSwappedToDoStore** property ([MS-OXOFLAG] section 2.2.1.8).
- A **RES\_BITMASK** restriction (2) with the **BitMapRelOp** field set to of BMR\_EQZ to compare the value of the **PidTagMessageFlags** property ([MS-OXPROPS] section 2.858) to the **ULONG** ([MS-DTYP]) value that is the bitwise OR combination of mfUnsent and mfSubmitted.

The search SHOULD provide the client with the information when requested, include child folders, and run without content indexing.

# <span id="page-24-0"></span>**3.1.4.1.4 Creating Other Special Folders**

<span id="page-24-1"></span>If the special folder that is being created is one of the following:

- Deleted Items folder
- **Junk F-mail folder**
- Outbox folder
- **Conflicts folder**
- Local Failures folder
- **Server Failures folder**
- **Sync Issues folder**
- **Drafts folder**

A client MUST take the following additional steps:

- 1. Open the Reminders folder by using the ID of the special folder and the Folder Object Protocol. If this succeeds, perform the steps in section  $3.1.4.1.1$ . The ID of the special folder is obtained as specified in section 2.2.2. • A RES\_PROPERTY r[e](#page-11-1)sidual ply and a relational operator with the FIDAM plane of the Since Hart and A RES\_AND restriction (2) with the following two subdiances:<br>
Second, a RES\_AND restriction (2) with the following two sub
	- 2. Open the To-Do folder by using the ID of the special folder and the Folder Object Protocol. If this succeeds, perform the steps in section 3.1.4.1.2.
	- 3. Open the Tracked Mail Processing folder by using the ID of the special folder and the Folder Object Protocol. If this succeeds, perform the steps in section 3.1.4.1.3.

*[MS-OXOSFLD] — v20120630 Special Folders Protocol Specification* 

 *Copyright © 2012 Microsoft Corporation.* 

If the special folder that is being created is a Conversation Action Settings folder, a client MUST set the **PidTagAttributeHidden** property [\(\[MS-OXCFOLD\]](%5bMS-OXCFOLD%5d.pdf) section 2.2.2.2.2.1) of the Folder object to TRUE.

## <span id="page-25-0"></span>**3.1.5 Message Processing Events and Sequencing Rules**

<span id="page-25-12"></span>A client MUST treat any failure to open the Root folder as a failure of the entire Special Folders Protocol. For all other special folders, a client SHOULD create the special folder if an attempt to open the folder fails or if the ID of the folder cannot be retrieved.

## <span id="page-25-1"></span>**3.1.6 Timer Events**

<span id="page-25-13"></span><span id="page-25-11"></span>None.

### <span id="page-25-2"></span>**3.1.7 Other Local Events**

<span id="page-25-17"></span>None.

### <span id="page-25-3"></span>**3.2 Server Details**

<span id="page-25-10"></span>The server processes a client's requests regarding special folders. In all other respects, the server operates as specified in [MS-OXCFOLD].

### <span id="page-25-4"></span>**3.2.1 Abstract Data Model**

This section describes a conceptual model of possible data organization that an implementation maintains to participate in this protocol. The described organization is provided to facilitate the explanation of how the protocol behaves. This document does not mandate that implementations adhere to this model as long as their external behavior is consistent with that described in this document. the folder falls or if the ID of the folder cannot be retrieved.<br>
3.1.6 Timer Events<br>
None.<br>
None.<br>
None.<br>
2. Server Decisions a distribution regulating special fielders. In all other respects, the server operators as peci

<span id="page-25-19"></span>The server uses the same abstract data model as the client, as specified in section 3.1.1.

#### <span id="page-25-5"></span>**3.2.2 Timers**

<span id="page-25-15"></span>None.

# <span id="page-25-6"></span>**3.2.3 Initialization**

<span id="page-25-14"></span>None.

#### <span id="page-25-7"></span>**3.2.4 Higher-Layer Triggered Events**

<span id="page-25-16"></span>None.

# <span id="page-25-8"></span>**3.2.5 Message Processing Events and Sequencing Rules**

The server responds to client requests as specified in [MS-OXCFOLD] section 3.2.5.

# <span id="page-25-9"></span>**3.2.6 Timer Events**

<span id="page-25-18"></span>None.

*[MS-OXOSFLD] — v20120630 Special Folders Protocol Specification* 

 *Copyright © 2012 Microsoft Corporation.* 

# <span id="page-26-0"></span>**3.2.7 Other Local Events**

<span id="page-26-1"></span>None.

*[MS-OXOSFLD] — v20120630 Special Folders Protocol Specification* 

 *Copyright © 2012 Microsoft Corporation.* 

 *Release: July 16, 2012* 

*27 / 42* Preliminary of

# <span id="page-27-0"></span>**4 Protocol Examples**

<span id="page-27-5"></span>The following examples illustrate the byte order of ROPs in a buffer that is being prepared for transmission. Note that the examples in this section show only the relevant portions of the specified ROPs; this is not the final byte sequence that gets transmitted over the wire. Also note that the data format for a multibyte field appears in **[little-endian](%5bMS-GLOS%5d.pdf)** format, with the **bytes** in the field presented from least significant to most significant.

Frequently, these ROP requests are packed with other ROP requests, compressed, obfuscated, and then packed in one or more **remote procedure calls (RPCs)**. These examples assume that the client has already successfully logged on to the server and has obtained any **Server object**  handles that are to be used as inputs in the ROPs. For more information about RPCs, see [MS-OXCRPC].

Examples in this section use the following format for byte sequences. Each byte is expressed as a two-digit hexadecimal number.

0080: 45 4D 53 4D 44 42 2E 44-4C 4C 00 00 00 00 00 00

The value 0080 at the far left is the byte sequence's offset from the beginning of the buffer. Following the offset is a colon and then a series of up to 16 bytes. Here, the first byte (45) in the series is located 0x80 bytes (128 bytes) from the beginning of the buffer. The seventh byte (2E) in the series is located 0x86 bytes (134 bytes) from the beginning of the buffer. The dash between the eighth byte (44) and the ninth byte (4C) has no semantic value; it serves only to distinguish the eight-byte boundary for readability. Fr[e](%5bMS-OXCPRPT%5d.pdf)quent[i](%5bMS-OXCFOLD%5d.pdf)ty, these ROP requests are packed with other ROP requests, co[m](%5bMS-OXCROPS%5d.pdf)pensation dist[r](%5bMS-OXCRPC%5d.pdf)ictated, and<br>then packed in one or none centrols procedure calls (RPCs). These examples assume that the<br>distributed alread[y](%5bMS-OXGLOS%5d.pdf) accessibili

This byte sequence is followed by one or more lines that interpret it. In larger examples, the byte sequence is shown once in its entirety and then repeated in smaller chunks, with each smaller chunk interpreted separately.

When explaining the values of the **InputHandleIndex** and **OutputHandleIndex** fields, the example text describes the **Server object** that is referenced by the handle index. For more information about Server object handles, see [MS-OXCROPS] section 1.3.1.

# <span id="page-27-1"></span>**4.1 Opening a Special Folder**

<span id="page-27-4"></span>Using the Calendar folder as an example, opening a special folder involves the following procedure:

- 1. Open the Inbox folder by using the Inbox folder's FID ([MS-OXCDATA] section 2.2.1.1) and the Folder Object Protocol, as described in [MS-OXCFOLD]. This operation returns a Folder object.
- 2. Get the value of the **PidTagIpmAppointmentEntryId** property (section 2.2.3) from the Inbox folder object returned in step 1 by using the Property and Stream Object Protocol, as described in [MS-OXCPRPT]. This operation returns an entry ID for the Calendar folder.
- 3. Convert the entry ID returned in step 2 to a FID, as specified in section 2.2.2, and then open this folder by using this FID and the Folder Object Protocol. This operation returns a Folder object for the Calendar folder.

# <span id="page-27-2"></span>**4.1.1 Client Request for Opening a Special Folder**

<span id="page-27-3"></span>A complete set of ROP requests to open the Calendar folder would look like the following.

*[MS-OXOSFLD] — v20120630 Special Folders Protocol Specification* 

 *Copyright © 2012 Microsoft Corporation.* 

0000: 02 01 00 01 01 00 00 00-01 42 0E 44 00

#### **RopOpenFolder** [\(\[MS-OXCROPS\]](%5bMS-OXCROPS%5d.pdf) section 2.2.4.1)

**RopId**: 0x02

**LogonId**: 0

**InputHandleIndex**: 0 (Server object handle = 0x00000160)

**FolderId**: 0001-000001420e44

**Note** This is the FID ([MS-OXCDATA] section 2.2.1.1) of the Inbox folder to open.

**OpenModeFlags**: 0x00 Open existing folder

0000: 07 00 02 00 00 01 00 1D-00 14 00 49 67 03 00 F4 0010: 0F 02 01 72 66 1F 00 E5-36 1F 00 E6 36 1F 00 01 0020: 30 03 00 01 36 03 00 02-36 03 00 03 36 0B 00 0A 0030: 36 1F 00 13 36 02 01 16-36 02 01 D0 36 02 01 D1 0040: 36 02 01 D2 36 02 01 D3-36 02 01 D4 36 02 01 D5 0050: 36 02 01 D6 36 02 01 D7-36 02 11 D8 36 02 01 D9 0060: 36 03 00 DE 36 02 01 DF-36 02 01 E0 36 03 00 E1 0070: 36 02 11 E4 36 02 01 EB-36 02 01 DA 36 InputHandleIndex: 0 (Server object handle - 0x00000160)<br>
Polete This is the FID (MS-0x00041424)<br>
Nete This is the FID (MS-0x00041424) section 22.1.1) of the Interval<br>
OpenModeFlage: 0x00 Open section folder<br>  $\frac{60.01}{60.$ 

**RopGetPropertiesSpecific** ([MS-OXCROPS] section 2.2.8.3)

**RopId**: 0x07

**LogonId**: 1

**InputHandleIndex**: 1 (Server object handle = 0x000000E2)

**PropertySizeLimit**: 0x0000

**WantUnicode**: 0x0001 (TRUE)

**PropertyValueCount**: 29 (0x001D)

**PidTagIpmAppointmentEntryId** (section 2.2.3)

...

...

0000: 02 01 00 01 01 00 00 00-01 50 4D F6 00

#### **RopOpenFolder**

**RopId**: 0x02

**LogonId**: 1

**InputHandleIndex**: 0 (Server object handle = 0x00000160)

**FolderId** : 0001-000001504DF6

*[MS-OXOSFLD] — v20120630 Special Folders Protocol Specification* 

 *Copyright © 2012 Microsoft Corporation.* 

 *Release: July 16, 2012* 

**Note** This is the FID [\(\[MS-OXCDATA\]](%5bMS-OXCDATA%5d.pdf) section 2.2.1.1) for the Calendar folder to open.

**OpenModeFlags**: 0x00 Open existing folder

#### <span id="page-29-0"></span>**4.1.2 Server Response for Opening a Special Folder**

<span id="page-29-1"></span>0000: 02 01 00 00 00 00 00 00

**RopOpenFolder** ([MS-OXCROPS] section 2.2.4.1)

**RopId**: 0x02

**OutputHandleIndex**: 1 (Server object handle = 0x000000E2)

**ReturnValue**: Success (0x00000000)

**HasRules**: 0x00 (FALSE)

**IsGhosted**: 0x00 (FALSE)

Only 256 bytes dumped.

0000: 07 01 00 00 00 00 01 00-01 00 00 00 01 42 0E 41 0010: 00 3F 00 00 00 0A 0F 01-04 80 0A 0F 01 04 80 0A 0020: 0F 01 04 80 00 49 00 6E-00 62 00 6F 00 78 00 00 0030: 00 00 01 00 00 00 00 00-00 00 00 00 00 00 00 00 0040: 00 00 00 49 00 50 00 46-00 2E 00 4E 00 6F 00 74 0050: 00 65 00 00 00 0A 0F 01-04 80 00 2E 00 00 00 00 0060: 00 6A 3C B8 FA 3B A9 F0-46 B4 F4 E4 B6 C7 74 45 0070: 09 01 00 02 27 39 56 14-8B EF 4F 98 14 81 7E 2C 0080: 82 BD C2 00 00 01 50 4D-F6 00 00 00 2E 00 00 00 0090: 00 00 6A 3C B8 FA 3B A9-F0 46 B4 F4 E4 B6 C7 74 00a0: 45 09 01 00 02 27 39 56-14 8B EF 4F 98 14 81 7E 00b0: 2C 82 BD C2 00 00 01 50-4D F7 00 00 00 2E 00 00 00c0: 00 00 00 6A 3C B8 FA 3B-A9 F0 46 B4 F4 E4 B6 C7 00d0: 74 45 09 01 00 02 27 39-56 14 8B EF 4F 98 14 81 00e0: 7E 2C 82 BD C2 00 00 01-50 4D F8 00 00 00 2E 00 00f0: 00 00 00 00 6A 3C B8 FA-3B A9 F0 46 B4 F4 E4 B6 RopOpenFolder (IMS-0XCROMES) section 2.2.4.1)<br>
RopOpenFolder (IMS-0XCROMES) section 2.2.4.1)<br>
Output HandleDndex: 1 (Server object handle = 0x0000007)<br>
HaskNates (bot) (FALSE)<br>
Only 256 by (CS dimped.<br>
Collision 2.2.1 and

...

**RopGetPropertiesSpecific** ([MS-OXCROPS] section 2.2.8.3)

**RopId**: 0x07

**InputHandleIndex**: 1 (Server object handle = 0x000000E2)

**ReturnValue**: Success (0x00000000)

**PropertyArray**:

**PropCount**: 29

**PidTagIpmAppointmentEntryId** 46 bytes (section 2.2.3)

0000: 00 00 00 00 6A 3C B8 FA-3B A9 F0 46 B4 F4 E4 B6 0010: C7 74 45 09 01 00 02 27-39 56 14 8B EF 4F 98 14

*[MS-OXOSFLD] — v20120630 Special Folders Protocol Specification* 

 *Copyright © 2012 Microsoft Corporation.* 

0020: 81 7E 2C 82 BD C2 00 00-01 50 4D F6 00 00 ...

**Note** The entry ID contains 00 00-01 50 4D F6 that is part of the FID [\(\[MS-OXCDATA\]](%5bMS-OXCDATA%5d.pdf) section 2.2.1.1): 0001-000001504DF6 used in the **RopOpenFolder** ROP request that is shown in section [4.1.1.](#page-27-3)

0000: 02 01 00 00 00 00 00 00

#### **RopOpenFolder**

**RopId**: 0x02

**OutputHandleIndex**: 1 (Server object handle = 0x000000E2)

**Note** Successfully opened the Calendar folder, and the Calendar folder has the Server object handle 0x000000E2.

**HasRules**: 0x00 (FALSE)

**IsGhosted**: 0x00 (FALSE)

<span id="page-30-3"></span>...

#### <span id="page-30-0"></span>**4.2 Creating a Special Folder**

Using the Calendar folder as an example, creating a special folder involves the following procedure:

- 1. Open the parent folder, in this case the Top of Personal Folders folder, as specified in the folder hierarchy in section  $3.1.1.1$ , by using the Top of Personal Folders FID ( $[MS-OXCDATA]$  section 2.2.1.1) and the Folder Object Protocol, as described in [MS-OXCFOLD]. This operation returns a Folder object. coc). (2 (3) × (3) 3 (3) × (3) 3)<br> **Replationary**<br> **Replationary**<br> **Replationary**<br> **Replationary**<br> **Replationary**<br> **Relation**<br> **Replationary**<br> **Replationary**<br> **Replationary**<br> **Replationary**<br> **Replationary**<br> **Replacionary** 
	- 2. Create a new folder in the opened parent folder by using the Folder Object Protocol withthe name "calendar" in English locales, reusing the existing folder if one already exists by that name. The entry ID of the newly created folder will be used in the following steps.
	- 3. Open the Inbox folder by using the Inbox folder FID and the Folder Object Protocol. This operation returns a Folder object.
	- 4. Set the value of the PidTagIpmAppointmentEntryId property (section 2.2.3) on the Inbox Folder object returned in step 3 to the entry ID value of the folder created in step 2, by using the Property and Stream Object Protocol, as specified in [MS-OXCPRPT].
	- 5. Set the value of the PidTagContainerClass property (section 2.2.8) on the new Calendar folder to the value "IPF.Appointment".

#### <span id="page-30-1"></span>**4.2.1 Client Request for Creating a Special Folder**

A complete set of ROP requests to create the Calendar folder would look like the following.

<span id="page-30-2"></span>0000: 02 00 00 01 01 00 00 00-01 42 0E 41 00

**RopOpenFolder** ([MS-OXCROPS] section 2.2.4.1)

*[MS-OXOSFLD] — v20120630 Special Folders Protocol Specification* 

 *Copyright © 2012 Microsoft Corporation.* 

 *Release: July 16, 2012* 

#### **RopId**: 0x02

**LogonId**: 0x00

**InputHandleIndex**: 0 (Server object handle = 0x00000059)

**FolderId**: 0001-000001420E41

**Note** The FID [\(\[MS-OXCDATA\]](%5bMS-OXCDATA%5d.pdf) section 2.2.1.1) 0001-000001420E41 is for the Top of Personal Folders folder. This identifier is received from the **RopLogon** ROP ([MS-OXCROPS] section 2.2.3.1).

**OpenModeFlags**: 0x00 (ReadOnly)

0000: 1C 00 00 01 01 01 00 00-43 00 61 00 6C 00 65 00 0010: 6E 00 64 00 61 00 72 00-00 00 43 00 61 00 6C 00 0020: 65 00 6E 00 64 00 61 00-72 00 20 00 43 00 6F 00 0030: 6D 00 6D 00 65 00 6E 00-74 00 00 00 Prel[i](%5bMS-OXGLOS%5d.pdf)minary

**RopCreateFolder** ([MS-OXCROPS] section 2.2.4.2)

**RopId**: 0x1C

...

**LogonId**: 0

**InputHandleIndex**: 0 (Server object handle = 0x00000497)

**FolderType**: 0x01

**UseUnicodeStrings**: (0x01) (TRUE)

**OpenExisting**: 0x00 (FALSE)

**Reserved**: 0x00 (FALSE)

**DisplayName**: **Calendar**

**Comment**: Calendar Comment

0000: 02 00 00 01 01 00 00 00-01 42 0E 44 00

**RopOpenFolder**

**RopId**: 0x02

**LogonId**: 0

**InputHandleIndex**: 0 (Server object handle = 0x00000059)

**FolderId**: 0001-000001420E44

**Note** Open the Inbox folder with the FID given in the **FolderId** field.

**OpenModeFlags**: 0x00 (Open existing folder)

0000: 0A 00 00 36 00 01 00 02-01 D0 36 2E 00 00 00 00

*[MS-OXOSFLD] — v20120630 Special Folders Protocol Specification* 

 *Copyright © 2012 Microsoft Corporation.* 

0010: 00 6A 3C B8 FA 3B A9 F0-46 B4 F4 E4 B6 C7 74 45 0020: 09 01 00 02 27 39 56 14-8B EF 4F 98 14 81 7E 2C 0030: 82 BD C2 00 00 01 50 4D-F6 00 00

**RopSetProperties** [\(\[MS-OXCROPS\]](%5bMS-OXCROPS%5d.pdf) section 2.2.8.6)

**RopId**: 0x0A

**LogonId**: 0

**InputHandleIndex**: 0 (Server object handle = 0x000004E4)

**Note** 0x000004E4 is a handle to the Inbox folder.

0020: 00 6D 00 65 00 6E 00 74-00 00 00

**PropertyValueSize**: 0x0036 (54)

**PropertyValueCount**: 1 (0x01)

0x36D00102 **PidTagIpmAppointmentEntryId** 46 bytes (section 2.2.3)

0000: 00 00 00 00 6A 3C B8 FA-3B A9 F0 46 B4 F4 E4 B6 0010: C7 74 45 09 01 00 02 27-39 56 14 8B EF 4F 98 14 0020: 81 7E 2C 82 BD C2 00 00-01 50 4D F6 00 00 0000: 0A 00 00 26 00 01 00 1F-00 13 36 49 00 50 00 46 0010: 00 2E 00 41 00 70 00 70-00 6F 00 69 00 6E 00 74 Legentd: 0<br>
Impulsimal clinders: 0 (Server object handle = 0.00000474)<br>
Note 0.00000454 is a handle to the Infox folder,<br>
P[re](%5bMS-OXCROPS%5d.pdf)p[a](#page-12-2)rtyValueSize: 0.0008 (54)<br>
PrepartyValueSize: 0.0008 (54)<br>
PrepartyValueSize: 0.0008 (54)<br>
Pre

**RopSetProperties**

**RopId**: 0x0A

**LogonId**: 0

**InputHandleIndex**: 0 (Server object handle = 0x0000042E)

**PropertyValueSize**: 0x0026 (38)

**PropertyValueCount**: 1 (0x01)

**PidTagContainerClass** (section 2.2.8): IPF.Appointment

#### <span id="page-32-0"></span>**4.2.2 Server Response for Creating a Special Folder**

<span id="page-32-1"></span>0000: 02 01 00 00 00 00 00 00

**RopOpenFolder** ([MS-OXCROPS] section 2.2.4.1)

**RopId**: 0x02

**OutputHandleIndex**: 1 (Server object handle = 0x00000497)

**Note** 0x00000497 is the handle of the Top of Personal Folders folder, and it is used in the **RopCreateFolder** ROP request ([MS-OXCROPS] section 2.2.4.2) to create the Calendar folder as shown in section 4.2.1.

*[MS-OXOSFLD] — v20120630 Special Folders Protocol Specification* 

 *Copyright © 2012 Microsoft Corporation.* 

 *Release: July 16, 2012* 

**ReturnValue**: Success (0x00000000)

**HasRules**: 0x00 (FALSE)

**IsGhosted**: 0x00 (FALSE)

0000: 1C 01 00 00 00 00 01 00-00 00 01 50 4D F6 00

**RopCreateFolder** ([MS-OXCROPS] section 2.2.4.2)

**RopId**: 0x1C

**OutputHandleIndex**: 1 (Server object handle = 0x0000042E)

**Note** 0x0000042E is the handle to the Calendar folder that was created.

**ReturnValue**: ecNone (success) (0x00000000)

**FolderId**: 0001-000001504df6

**IsExistingFolder**: 0x00 (FALSE)

0000: 02 01 00 00 00 00 00 00

#### **RopOpenFolder**

**RopId**: 0x02

**OutputHandleIndex**: 1 (Server object handle = 0x000004E4)

**Note** 0x000004E4 is the handle of the Inbox folder. It is used in the **RopSetProperties** ROP request ([MS-OXCROPS] section 2.2.8.6) to set the **PidTagIpmAppointmentEntryId** property (section  $2.2.3$ ) of the Inbox folder as shown in section  $4.2.1$ . Preli[m](#page-30-2)inary

**ReturnValue**: Success (0x00000000)

**HasRules**: 0x00 (FALSE)

**IsGhosted**: 0x00 (FALSE)

0000: 0A 00 00 00 00 00 00 00

**RopSetProperties**

**RopId**: 0x0A

**InputHandleIndex**: 0 (Server object handle = 0x0000042E)

**ReturnValue**: ecNone (success) (0x00000000)

**PropertyProblemCount**: 0

**PropertyProblems**:

*[MS-OXOSFLD] — v20120630 Special Folders Protocol Specification* 

 *Copyright © 2012 Microsoft Corporation.* 

0000: 0A 00 00 00 00 00 00 00

## **RopSetProperties**

**RopId**: 0x0A

**InputHandleIndex**: 0 (Server object handle = 0x0000042E)

**ReturnValue**: ecNone (success) (0x00000000) Present Coloring (aloness) (0x000000)

**PropertyProblemCount**: 0

**PropertyProblems**:

*[MS-OXOSFLD] — v20120630 Special Folders Protocol Specification* 

 *Copyright © 2012 Microsoft Corporation.* 

 *Release: July 16, 2012* 

# <span id="page-35-0"></span>**5 Security**

# <span id="page-35-1"></span>**5.1 Security Considerations for Implementers**

<span id="page-35-4"></span><span id="page-35-3"></span>There are no special security considerations specific to the Special Folders Protocol. General security considerations pertaining to the underlying transport apply, as described in [\[MS-OXCFOLD\].](%5bMS-OXCFOLD%5d.pdf)

# **5.2 Index of Security Parameters Prediction Contracts**

<span id="page-35-2"></span>None.

*[MS-OXOSFLD] — v20120630 Special Folders Protocol Specification* 

 *Copyright © 2012 Microsoft Corporation.* 

 *Release: July 16, 2012* 

# <span id="page-36-0"></span>**6 Appendix A: Product Behavior**

<span id="page-36-8"></span>The information in this specification is applicable to the following Microsoft products or supplemental software. References to product versions include released service packs:

- Microsoft® Exchange Server 2003
- Microsoft® Exchange Server 2007
- Microsoft® Exchange Server 2010
- Microsoft® Exchange Server 2013 Preview
- Microsoft® Office Outlook® 2003
- Microsoft® Office Outlook® 2007
- Microsoft® Outlook® 2010
- Microsoft® Outlook® 2013 Preview

Exceptions, if any, are noted below. If a service pack or Quick Fix Engineering (QFE) number appears with the product version, behavior changed in that service pack or QFE. The new behavior also applies to subsequent service packs of the product unless otherwise specified. If a product edition appears with the product version, behavior is different in that product edition.

Unless otherwise specified, any statement of optional behavior in this specification that is prescribed using the terms SHOULD or SHOULD NOT implies product behavior in accordance with the SHOULD or SHOULD NOT prescription. Unless otherwise specified, the term MAY implies that the product does not follow the prescription. **[P](#page-23-2)lic[r](#page-21-2)osoft® Exchang[e](#page-20-2) Server 2010**<br> **P[l](#page-13-4)icrosoft®** Exchange Server 2013<br>
Plicrosoft® Office Outlooks 2007<br>
Plicrosoft® Office Outlooks 2007<br>
Plicrosoft® Office Outlooks 2007<br>
Plicrosoft® Outlook 2010<br>
Plicrosoft® Outlooks

<span id="page-36-1"></span><1> Section 2.2.1: The Quick Contacts folder, the IM Contacts List folder, the Contacts Search folder, and the Document Libraries folder are not supported by Exchange 2003, Exchange 2007, Exchange 2010, Office Outlook 2003, Office Outlook 2007, and Outlook 2010.

<span id="page-36-2"></span><2> Section 2.2.1: Exchange 2003 and Office Outlook 2003 do not recognize the RSS Feeds, Tracked Mail Processing, and To-Do folders as special folders. Exchange 2003, Exchange 2007, Office Outlook 2003, and Office Outlook 2007, do not recognize the Conversation Action Settings and Suggested Contacts folders as special folders.

<span id="page-36-3"></span><3> Section 2.2.5.1: Exchange 2003, Exchange 2007, Exchange 2010, Office Outlook 2003, Office Outlook 2007, and Outlook 2010, do not support the RSF\_PID\_CONTACT\_SEARCH, RSF\_PID\_BUDDYLIST\_PDLS, and RSF\_PID\_BUDDYLIST\_CONTACTS values for the **PersistID** field.

<span id="page-36-4"></span><4> Section 3.1.1.1: The Quick Contacts folder, the IM Contact List folder, and the Document Libraries folder are supported only by Outlook 2013 Preview.

<span id="page-36-5"></span> $<$  5> Section 3.1.4.1.1: Office Outlook 2003 sets the search criteria to include only the Calendar, Tasks, Inbox, and Contacts folders, and it sets a restriction (2) only for the **PidLidReminderSet** ([MS-OXPROPS] section 2.223) and **PidLidRecurring** ([MS-OXPROPS] section 2.216) properties. In addition, it does not include RECURSIVE\_SEARCH.

<span id="page-36-6"></span><6> Section 3.1.4.1.2: Office Outlook 2003 and Exchange 2003 do not recognize search criteria for the To-Do folder.

<span id="page-36-7"></span><7> Section 3.1.4.1.3: Office Outlook 2003 and Exchange 2003 do not recognize search criteria for the Tracked Mail Processing folder.

*[MS-OXOSFLD] — v20120630 Special Folders Protocol Specification* 

 *Copyright © 2012 Microsoft Corporation.* 

 *Release: July 16, 2012* 

# <span id="page-37-0"></span>**7 Change Tracking**

<span id="page-37-1"></span>This section identifies changes that were made to the [MS-OXOSFLD] protocol document between the April 2012 and July 2012 releases. Changes are classified as New, Major, Minor, Editorial, or No change.

The revision class **New** means that a new document is being released.

The revision class **Major** means that the technical content in the document was significantly revised. Major changes affect protocol interoperability or implementation. Examples of major changes are:

- A document revision that incorporates changes to interoperability requirements or functionality.
- An extensive rewrite, addition, or deletion of major portions of content.
- The removal of a document from the documentation set.
- Changes made for template compliance.

The revision class **Minor** means that the meaning of the technical content was clarified. Minor changes do not affect protocol interoperability or implementation. Examples of minor changes are updates to clarify ambiguity at the sentence, paragraph, or table level.

The revision class **Editorial** means that the language and formatting in the technical content was changed. Editorial changes apply to grammatical, formatting, and style issues.

The revision class **No change** means that no new technical or language changes were introduced. The technical content of the document is identical to the last released version, but minor editorial and formatting changes, as well as updates to the header and footer information, and to the revision summary, may have been made. The revision described intervention that the trechnical content in the document was significantly recorded to the computer of the content of contents of contents of contents of contents of contents of contents of contents

Major and minor changes can be described further using the following change types:

- New content added.
- **Content updated.**
- Content removed.
- **New product behavior note added.**
- Product behavior note updated.
- Product behavior note removed.
- New protocol syntax added.
- Protocol syntax updated.
- Protocol syntax removed.
- New content added due to protocol revision.
- Content updated due to protocol revision.
- Content removed due to protocol revision.
- New protocol syntax added due to protocol revision.

*[MS-OXOSFLD] — v20120630 Special Folders Protocol Specification* 

 *Copyright © 2012 Microsoft Corporation.* 

- **Protocol syntax updated due to protocol revision.**
- **Protocol syntax removed due to protocol revision.**
- New content added for template compliance.
- Content updated for template compliance.
- Content removed for template compliance.
- Obsolete document removed.

Editorial changes are always classified with the change type **Editorially updated.**

Some important terms used in the change type descriptions are defined as follows:

- **Protocol syntax** refers to data elements (such as packets, structures, enumerations, and methods) as well as interfaces.
- **Protocol revision** refers to changes made to a protocol that affect the bits that are sent over the wire.

The changes made to this document are listed in the following table. For more information, please contact protocol@microsoft.com.

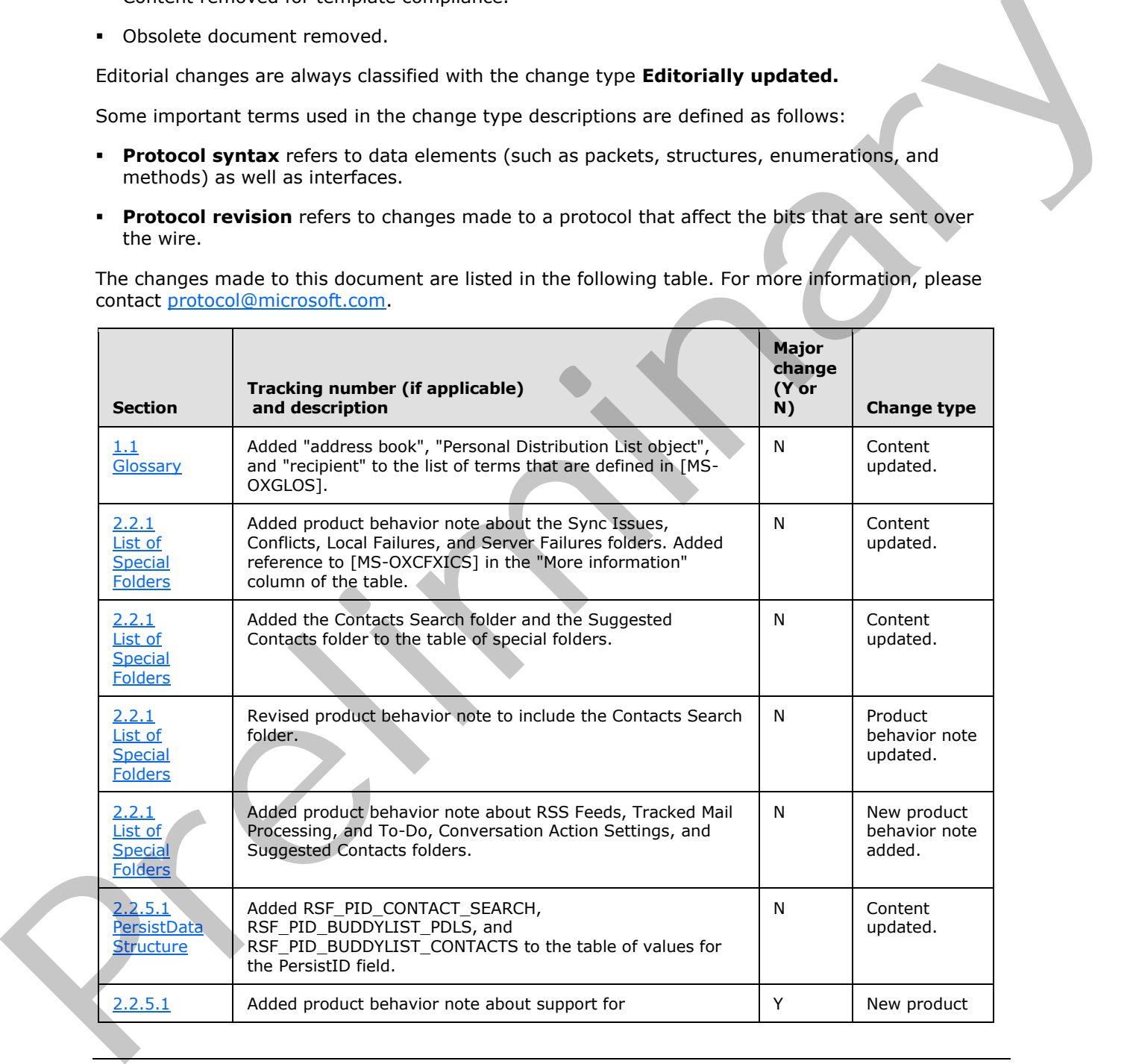

*[MS-OXOSFLD] — v20120630 Special Folders Protocol Specification* 

 *Copyright © 2012 Microsoft Corporation.* 

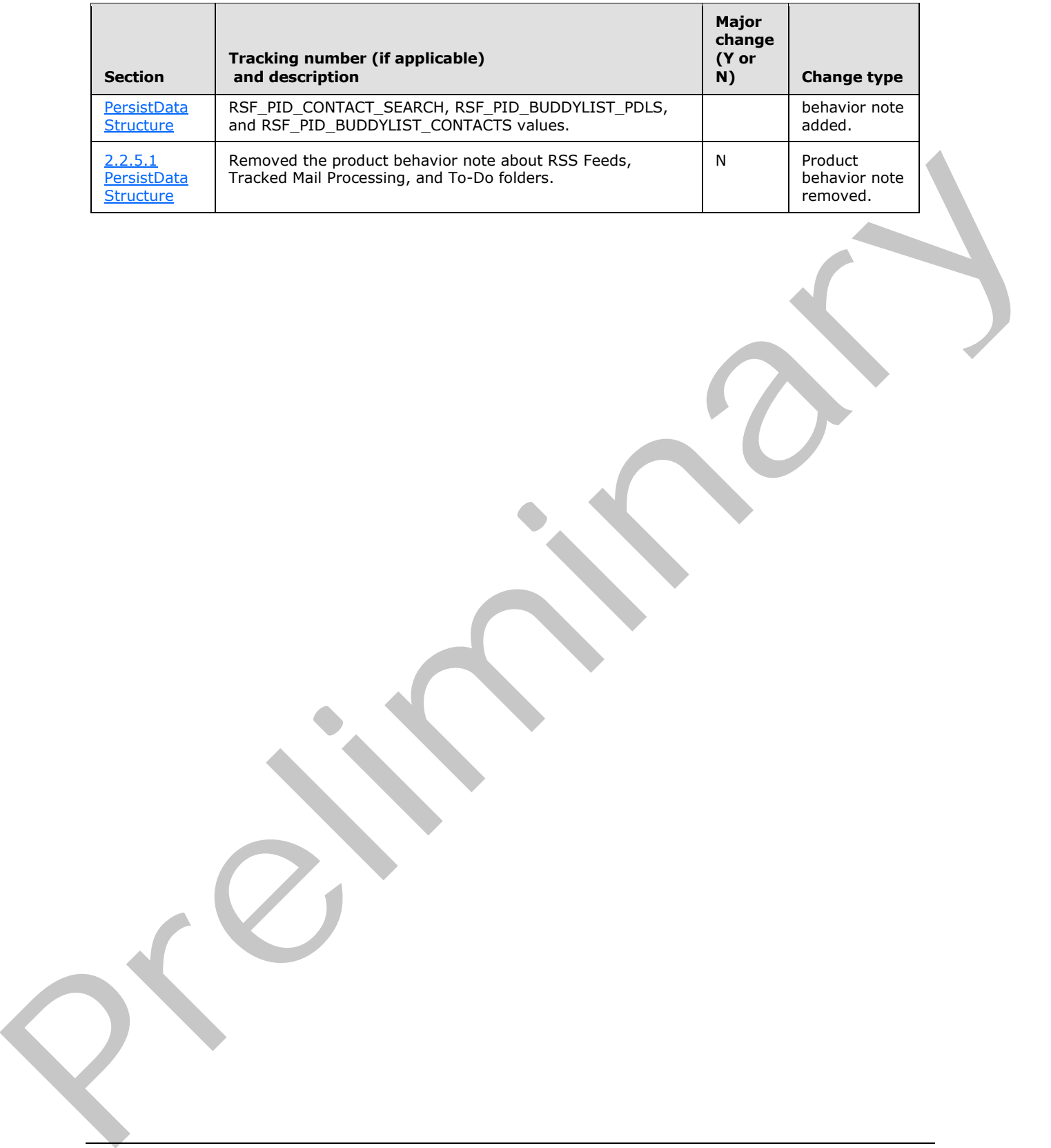

*[MS-OXOSFLD] — v20120630 Special Folders Protocol Specification* 

 *Copyright © 2012 Microsoft Corporation.* 

 *Release: July 16, 2012* 

# <span id="page-40-0"></span>**8 Index**

#### **A**

Abstract data model [client](#page-16-5) 17 [server](#page-25-10) 26 Abstract data model – client folder hierarchy 17 overview 17 search criteria for search special folders 18 Abstract data model – server folder hierarchy 17 overview 17 search criteria for search special folders 18 Applicability 9

#### **B**

Binary Identification Properties message 13

#### **C**

Capability negotiation 9 Change tracking 38 Client abstract data model 17 higher-layer triggered events 20 initialization (section 3.1.3 20, section 3.1.3 20) local events 26 message processing (section 3.1.5 26, section  $3.1.\overline{5}$  26) other local events 26 overview (section 3.1 17, section 3.1 17) sequencing rules (section 3.1.5 26, section 3.1.5 26) timer events (section 3.1.6 26, section 3.1.6 26) timers (section 3.1.2 20, section 3.1.2 20) Client - abstract data model folder hierarchy 17 overview 17 search criteria for search special folders 18 Client - higher layer triggered events folder creation 20 overview 20 Creating a special folder example client request for creating a special folder 31 overview 31 server response for creating a special folder 33 An oth[e](#page-30-2)r and a [m](#page-25-12)ost of the co[n](#page-19-4)trol of the control of the state of the state of the control of the control of the control of the control of the control of the control of the control of the control of the control of the con

# **D**

Data model - abstract client 17 server 26 Data model – abstract client 17 server 17

# **E**

Examples - creating a special folder [client request for creating a special folder](#page-30-2) 31 [overview](#page-30-3) 31 [server reponse for creating a special folder](#page-32-1) 33 Examples - opening a special folder [client request for opening a special folder](#page-27-3) 28 overview 28 server response for opening a special folder 30 Examples - overview 28

#### **F**

Fields - vendor-extensible 9

#### **G**

Glossary 6

#### **H**

Higher layer triggered events - client folder creation 20 overview 20 Higher layer triggered events - server folder creation 20 overview 20 Higher-layer triggered events client 20 server 26

**I**

Identifiers for Special Folders message 12 Implementer - security considerations 36 Inbox Identification message 16 Index of security parameters 36 Informative references 8 Initialization client (section 3.1.3 20, section 3.1.3 20) server (section 3.1.3 20, section 3.2.3 26) Introduction 6

#### **L**

List of Special Folders message 10 Local events client 26 server 26

## **M**

Message processing client (section 3.1.5 26, section 3.1.5 26) server (section 3.1.5 26, section 3.2.5 26) Messages Binary Identification Properties 13 **Identifiers for Special Folders 12** Inbox Identification 16

*[MS-OXOSFLD] — v20120630 Special Folders Protocol Specification* 

 *Copyright © 2012 Microsoft Corporation.* 

[List of Special Folders](#page-9-4) 10 [PidTagAdditionalRenEntryIds Property](#page-12-3) 13 [PidTagAdditionalRenEntryIdsEx Property](#page-13-2) 14 [PidTagContainerClass Property](#page-15-4) 16 [PidTagFreeBusyEntryIds Property](#page-15-3) 16 [transport](#page-9-7) 10

#### **N**

Normative references 7

#### **O**

Opening a special folder example client request for opening a special folder 28 overview 28 server response for opening a special folder 30 Other local events client 26 server 27 Overview (synopsis) 8

#### **P**

Parameters - security index 36 PersistData structure 14 PersistElement structure 15 PidTagAdditionalRenEntryIds Property message 13 PidTagAdditionalRenEntryIdsEx Property message 14 PersistData structure 14 PersistElement structure 15 PidTagContainerClass Property message 16 PidTagFreeBusyEntryIds Property message 16 Preconditions 9 Prerequisites 9 Product behavior 37

## **R**

References 7 informative 8 normative 7 Relationship to other protocols 9

#### **S**

```
Security
  implementer considerations 36
  parameter index 36
Sequencing rules 
  client (section 3.1.5 26, section 3.1.5 26) 
  server (section 3.1.5 26, section 3.2.5 26) 
Server 
  abstract data model 26
  higher-layer triggered events 26
  initialization (s_{section}\ 3.1.3\ 20, \ s_{section}\ 3.2.3\ 26)local events 26
  message processing (section 3.1.5 26, section
    3.2.5 26) 
  other local events 27
  overview (section 3.1 17, section 3.2 26)
```
sequencing rules [\(section 3.1.5](#page-25-12) 26, [section 3.2.5](#page-25-16) 26) timer events [\(section 3.1.6](#page-25-13) 26, [section 3.2.6](#page-25-18) 26) timers [\(section 3.1.2](#page-19-7) 20, [section 3.2.2](#page-25-19) 26) Server - abstract data model [folder hierarchy](#page-16-4) 17 [overview](#page-16-5) 17 [search criteria for search special folders](#page-17-1) 18 Server - higher layer triggered events folder creation 20 overview 20 Standards assignments 9

#### **T**

**V**

Timer events client (section 3.1.6 26, section 3.1.6 26) server (section 3.1.6 26, section 3.2.6 26) Timers client (section 3.1.2 20, section 3.1.2 20) server (section 3.1.2 20, section 3.2.2 26) Tracking changes 38 Transport 10 Triggered events - client folder creation 20 overview 20 Triggered events - higher-layer client 20 server 26 Triggered events - server folder creation 20 overview 20 [Pr](#page-25-10)[e](#page-35-3)[li](#page-8-10)[m](#page-8-8)[in](#page-19-4)[a](#page-25-19)[r](#page-25-13)y

Vendor-extensible fields 9 Versioning 9

*[MS-OXOSFLD] — v20120630 Special Folders Protocol Specification* 

 *Copyright © 2012 Microsoft Corporation.*